# **MATERIAŁ POMOCNICZY** PRZY WYPEŁNIANIU WNIOSKU O POWIERZENIE GRANTU

w ramach poddziałania "Wsparcie na wdrażanie operacji w ramach strategii rozwoju lokalnego kierowanego przez społeczność" objętego Programem Rozwoju Obszarów Wiejskich na lata 2014–2020 w ramach projektów grantowych LGD

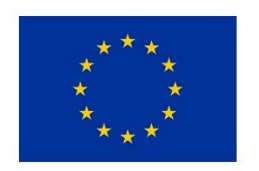

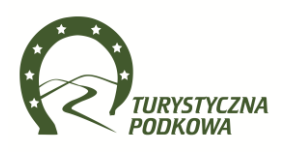

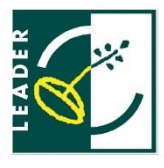

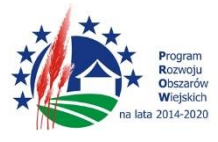

"Europejski Fundusz Rolny na Rzecz Rozwoju Obszarów Wiejskich: Europa inwestująca w obszary wiejskie." Zadania objęte grantami udzielonymi z tytułu realizacji projektu grantowego są współfinansowane ze środków Unii Europejskiej w ramach działania Wsparcie dla rozwoju lokalnego w ramach inicjatywy LEADER w ramach poddziałania "Wsparcie na wdrażanie operacji w ramach strategii rozwoju lokalnego kierowanego przez społeczność" objętego Programem Rozwoju Obszarów Wiejskich na lata 2014-2020.

# Spis treści

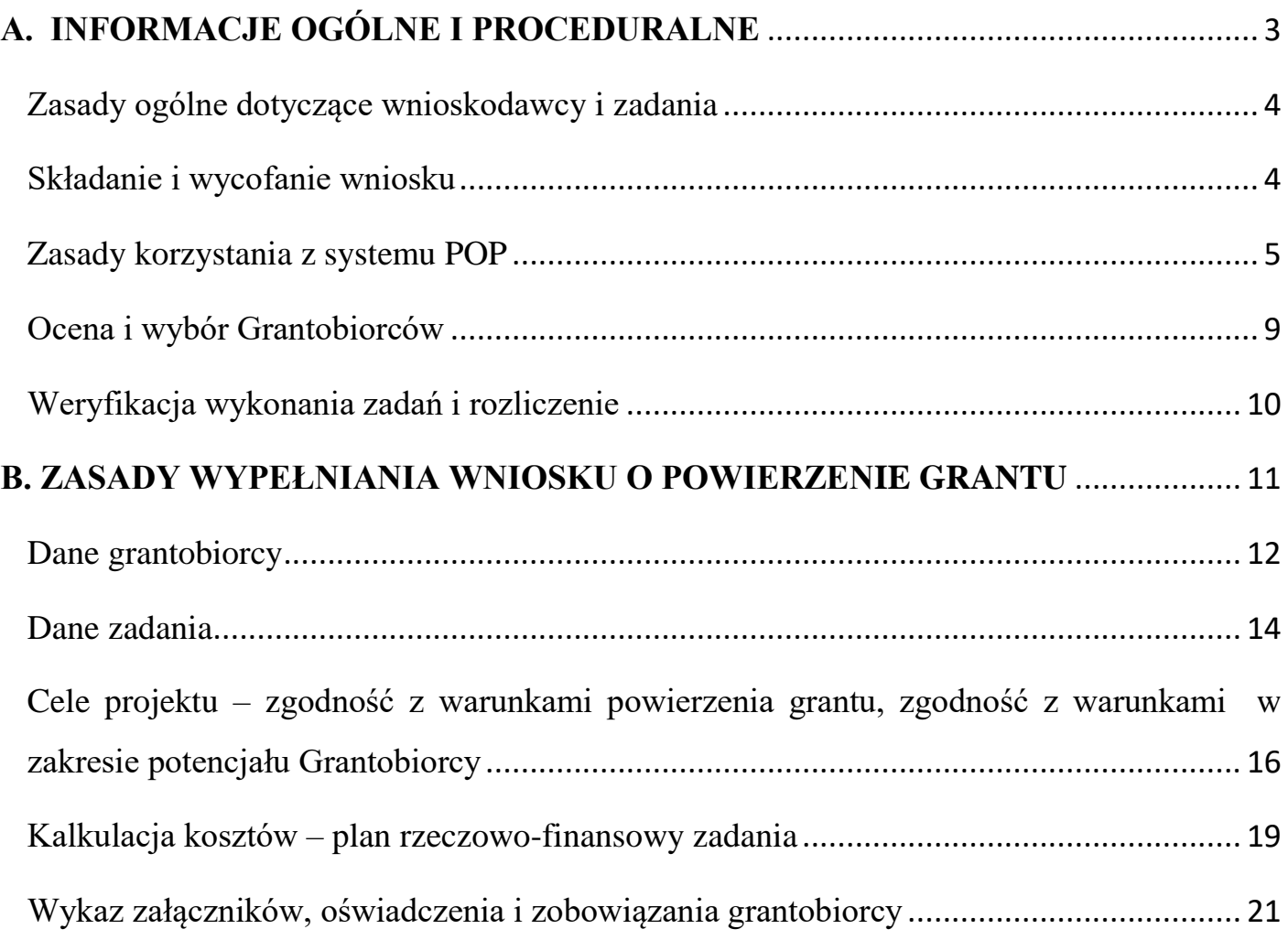

# A. INFORMACJE OGÓLNE I PROCEDURALNE

<span id="page-2-0"></span>Przed wypełnieniem wniosku o powierzenie grantu, zwanego dalej wnioskiem, należy zapoznać się z zasadami przyznawania pomocy finansowej w ramach poddziałania 19.2 "Wsparcie na wdrażanie operacji w ramach strategii rozwoju lokalnego kierowanego przez społeczność" w ramach działania: 19 "Wsparcie dla rozwoju lokalnego w ramach inicjatywy LEADER", w szczególności z Programem Rozwoju Obszarów Wiejskich na lata 2014-2020, zwanym dalej PROW na lata 2014-2020 i aktami prawnymi<sup>1</sup>, Procedurą oceny i wyboru oraz rozliczania grantobiorców w ramach poddziałania "Wsparcie na wdrażanie operacji w ramach strategii rozwoju lokalnego kierowanego przez społeczność" objętego PROW 2014-2020 oraz niniejszym materiałem.

#### **SŁOWNICZEK**

Użyte w niniejszym materiale zwroty oznaczają:

**LGD** – beneficjent projektu grantowego, który udziela grantów na realizację zadań w ramach tego projektu,

**Zarząd** – Zarząd LGD,

**Rada** – organ decyzyjny LGD,

**ZW** – Zarząd Województwa Małopolskiego,

**Projekt grantowy** – projekt, w ramach realizacji którego beneficjent będący LGD udziela innym podmiotom wybranym przez LGD zwanym "Grantobiorcami" grantów, będących środkami finansowymi programu, powierzonymi im przez LGD na realizację zadań służących osiągnięciu celu tego projektu,

**Grant** – środki finansowe powierzone Grantobiorcy na realizację zadania służącego osiągnięciu celu projektu grantowego,

**Grantobiorca** – podmiot publiczny lub prywatny wybrany w drodze naboru ogłoszonego przez LGD w ramach projektu grantowego do realizacji zadań służących osiągnięciu jego celu, ilekroć mowa o Grantobiorcy należy przez to rozumieć także wnioskodawcę (osobę składającą wniosek) ubiegającego się o powierzenie grantu,

**Operacja** – suma zadań realizowanych przez wybranych grantobiorców, ukierunkowanych na osiągnięcie wspólnego celu projektu grantowego,

**Zadanie** – projekt wybrany przez LGD do realizacji przez Grantobiorcę w wyniku przeprowadzonego naboru, element realizacji projektu grantowego LGD,

**Wniosek** – wniosek o powierzenie grantu składany przez Grantobiorcę,

**Nabór** – przeprowadzany przez LGD nabór wniosków o powierzenie grantu,

**LSR** – strategia rozwoju lokalnego kierowanego przez społeczność obowiązująca w LGD,

**POP** – Platforma Obsługi Projektów, za pośrednictwem której jest przeprowadzany nabór, jest dokonywana ocena wniosków, odbywa się komunikacja z Grantobiorcą, są sporządzane umowy z Grantobiorcami i inne dokumenty w procesie wyboru Grantobiorców oraz realizacji i rozliczania realizowanych przez nich zadań,

**Generator wniosków** – system umożliwiający przygotowanie i złożenie wniosku o powierzenie grantu, znajdujący się na POP,

**Ustawa RLKS** – ustawa z dnia 20.02.2015r. o rozwoju lokalnym z udziałem lokalnej społeczności (Dz.U. 2015.378 z późn. zm.), **Ustawa w zakresie polityki spójności** – ustawa z dnia 11.07.2014 r. o zasadach realizacji programów w zakresie polityki spójności finansowanych w perspektywie finansowej 2014-2020 (Dz.U. 2014.1146 z późn. zm.),

**Rozporządzenie o wdrażaniu LSR** – rozporządzenie MRiRW z dnia 24 września 2015 r. w sprawie szczegółowych warunków i trybu przyznawania pomocy finansowej w ramach poddziałania "Wsparcie na wdrażanie operacji w ramach strategii rozwoju lokalnego kierowanego przez społeczność" objętego Programem Rozwoju Obszarów Wiejskich na lata 2014-2020 (Dz.U.2015.1570 z późn.zm.).

 $\overline{a}$ 

- ustawy z dnia 20 lutego 2015 r. o rozwoju lokalnym z udziałem lokalnej społeczności (Dz. U. poz. 378), zwanej dalej ustawą RLKS

- ustawy z dnia 27 maja 2015 r. o finansowaniu wspólnej polityki rolnej (Dz. U. poz. 1130), zwanej dalej ustawą o finansowaniu wspólnej polityki rolnej

<sup>1</sup>Dotyczy w szczególności:

<sup>-</sup> rozporządzenia Parlamentu Europejskiego i Rady (UE) nr 1303/2013 z dnia 17 grudnia 2013 r. ustanawiającego wspólne przepisy dotyczące Europejskiego Funduszu Rozwoju Regionalnego, Europejskiego Funduszu Społecznego, Funduszu Spójności, Europejskiego Funduszu Rolnego na rzecz Rozwoju Obszarów Wiejskich oraz Europejskiego Funduszu Morskiego i Rybackiego oraz ustanawiające przepisy ogólne dotyczące Europejskiego Funduszu Rozwoju Regionalnego, Europejskiego Funduszu Społecznego, Funduszu Spójności i Europejskiego Funduszu Morskiego i Rybackiego oraz uchylającego rozporządzenie Rady (WE) nr 1083/2006 (Dz. Urz. UE L 347 z 20.12.2013 str. 320, z późn. zm.), zwanego dalej rozporządzeniem nr 1303/2013

<sup>-</sup> rozporządzenia Parlamentu Europejskiego i Rady (UE) nr 1305/2013 z dnia 17 grudnia 2013 r. w sprawie wsparcia rozwoju obszarów wiejskich przez Europejski Fundusz Rolny na rzecz Rozwoju Obszarów Wiejskich (EFRROW) i uchylającego rozporządzenie Rady (WE) nr 1698/2005 (Dz. Urz. UE L 347 z 20.12.2013, str. 487, z późn. zm.) zwanego dalej rozporządzeniem nr 1305/2013

<sup>-</sup> ustawy z dnia 20 lutego 2015r. o wspieraniu rozwoju obszarów wiejskich z udziałem środków Europejskiego Funduszu Rolnego na rzecz Rozwoju Obszarów Wiejskich w ramach Programu Rozwoju Obszarów Wiejskich na lata 2014-2020 (Dz. U. poz. 349, z późn. zm.), zwanej dalej ustawą EFRROW

<sup>-</sup> ustawy z dnia 9 maja 2008 r. o Agencji Restrukturyzacji i Modernizacji Rolnictwa (Dz. U. z 2014 r. poz. 1438, z późn. zm.), zwanej dalej ustawą o ARiMR - rozporządzenia Ministra Rolnictwa i Rozwoju Wsi z dnia 24 września 2015 roku w sprawie szczegółowych warunków i trybu przyznawania pomocy finansowej w ramach poddziałania "Wsparcie na wdrażanie operacji w ramach strategii rozwoju lokalnego kierowanego przez społeczność" objętego Programem Rozwoju Obszarów Wiejskich na lata 2014–2020" (Dz. U. poz. 1570), zwanego dalej rozporządzeniem

# <span id="page-3-0"></span>ZASADY OGÓLNE DOTYCZĄCE WNIOSKODAWCY I ZADANIA

1. O powierzenie grantu może ubiegać się:

- a. osoba fizyczna, która nie prowadzi działalności gospodarczej, jeżeli:
- jest obywatelem państwa członkowskiego Unii Europejskiej,
- jest pełnoletnia,
- ma miejsce zamieszkania na obszarze wiejskim objętym Strategią Rozwoju Lokalnego kierowanego przez społeczność na lata 2014-2020 dla obszaru działania Stowarzyszenia Lokalna Grupa Działania Turystyczna Podkowa,
- b. osoba prawna, z wyłączeniem województwa, jeżeli siedziba tej osoby lub jej oddziału znajduje się na obszarze wiejskim objętym LSR,
- c. jednostka organizacyjna nieposiadająca osobowości prawnej, której ustawa przyznaje zdolność prawną, jeżeli siedziba tej jednostki lub jej oddziału znajduje się na obszarze wiejskim objętym LSR,
- d. koło, sekcja, która jest jednostką organizacyjną podmiotu macierzystego i działają na obszarze LSR (np. koła gospodyń wiejskich jako jednostki organizacyjne kółek rolniczych), w tej sytuacji w imieniu koła umowę o grant podpisuje podmiot macierzysty.
- 2. Wartość zadania w ramach projektu gratowego nie może być wyższa niż 50 tys. zł oraz niższa niż 5 tys. zł.
- 3. Wysokość grantu udzielonego grantobiorcy nie może być wyższa niż 50 tys zł, chyba że LGD ustaliła w ramach danego naboru niższa maksymalną wysokość pomocy.
- 4. W ramach danego projektu grantowego suma grantów udzielonych jednostkom sektora finansów publicznych nie może przekroczyć 20% kwoty środków przewidzianych w ogłoszeniu naboru wniosków o powierzenie grantów.

W okresie wdrażania PROW 2014-2020 łączne wsparcie finansowe w postaci grantów z inicjatywy LEADER na jednego Grantobiorcę nie może przekroczyć kwoty 100 tys. zł.

# <span id="page-3-1"></span>**SKŁADANIE I WYCOFANIE WNIOSKU**

- 1. Grantobiorca składa wniosek w terminie wskazanym w ogłoszeniu poprzez Generator wniosków dostępny na stronie internetowej www.lgd.witkac.pl.
- 2. Wniosek należy złożyć w Generatorze wraz z wymaganymi załącznikami. Załączniki należy dołączyć w formie skanów, PDF lub jpg lub w formie innych plików według wskazań w ogłoszeniu o naborze.
- 2a. Gdy w terminie wskazanym w ogłoszeniu o naborze Generator wniosków przestanie działać, odstępuje się od wymogu złożenia wniosku za pośrednictwem Generatora wniosków. Wówczas wnioski i załączniki można składać bezpośrednio w Biurze LGD w formie papierowej na formularzu wniosku udostępnionym w dokumentacji konkursowej oraz w formie elektronicznej na płycie CD/DVD. Niniejsze informacje Biuro LGD niezwłocznie publikuje na stronie internetowej LGD.
- 3. Datą wpływu wniosku jest data i godzina jego złożenia poprzez Generator wniosków. W przypadku, o którym mowa w pkt 2a., datą wpływu wniosku jest data i godzina jego złożenia w Biurze LGD.
- 4. **W celu autoryzacji wniosku złożonego w Generatorze, wnioskodawca** (osobiście albo przez pełnomocnka albo przez osobę upoważnioną) **ma obowiązek w terminie trwania naboru złożyć tożsamy wniosek w wersji papierowej wraz z załącznikami bezpośrednio w biurze LGD.**  Wniosek powinien być podpisany przez Grantobiorcę lub pełomocnika lub osobę/osoby upoważnione do reprezentacji Grantobiorcy. Dostarczenie do biura wniosku w wersji papierowej, na którym suma kontrolna jest tożsama z sumą kontrolną wniosku złożoną w Generatorze, jest warunkiem ważnego i skutecznego złożenia wniosku. W przeciwnym razie wniosek zostanie odrzucony na etapie oceny zgodności z LSR. Ponadto wersja papierowa musi być trwale spięta, a ponumerowane załączniki muszą być wpięte do skoroszytu lub segregatora.
- 5. Pracownik Biura LGD poświadcza fakt złożenia wersji papierowej wniosku poprzez przybicie pieczęci wpływu z oznaczeniem nazwy LGD i daty wpływu oraz złożenia własnoręcznego podpisu (ewentualnie pieczęci imiennej z parafą). Na prośbę Grantobiorcy, pracownik Biura LGD poświadcza złożenie wersji papierowej wniosku także na jego kopii.
- 6. W trakcie naboru wniosków oraz na każdym etapie oceny i wyboru grantobiorców, Grantobiorcy przysługuje prawo do wycofania wniosku. W terminie składania wniosków Grantobiorca może również wycofać pojedyncze deklaracje. W tym celu Grantobiorca powinien złożyć w Biurze LGD pismo wycofujące podpisane przez Grantobiorcę lub pełnomocnika lub osobę/osoby upoważnione do reprezentacji Grantobiorcy.
- 7. Do wniosku dołącza się dokumenty zgodnie z listą załączników określoną we wniosku o powierzenie grantu. W przypadku, gdy ogłoszenie o naborze wniosków o powierzenie grantów zawiera informacje o przedstawieniu dodatkowych załączników w celu wykazania zgodności z lokalnym kryteriami wyboru grantobiorców, należy przedstawić dodatkowe załączniki, o ile dotyczą Grantobiorcy.

# <span id="page-4-0"></span>ZASADY KORZYSTANIA Z SYSTEMU POP

Wnioski na zadania grantowe należy składać za pośrednictwem Generatora wniosków, który jest udostępniony w ogłoszeniu o naborze – wskazany adres strony www.

Aby złożyć wniosek do odpowiedniego projektu grantowego, należy wpierw zalogować się lub zarejestrować się w Generatorze wniosków, a następnie wypełnić wniosek i złożyć go w systemie.

#### **Proces ten przebiega w kilku krokach:**

**Krok 1.** Należy:

Na stronie startowej [www.lgd.witkac.pl](http://www.lgd.witkac.pl/) kliknąć ZAREJESTRUJ SIĘ. Następnie należy wpisać:

- adres e-mail na podany adres będą wysyłane informacje dotyczące naboru (np. o złożeniu wniosku)
- hasło, które będzie używane przy logowaniu do systemu. Hasło musi zawierać duże i małe litery oraz cyfry lub znaki specjalne.

**Krok 2.** Należy wpisać: dane osobowe: imię, nazwisko, telefon, dane reprezentowanej organizacji lub grupy: nazwę, siedzibę (województwo, powiat, gminę, kod pocztowy, miejscowość, ulicę).

**Krok 3.** Należy wskazać: obszar terytorialny LGD, do której będzie składany wniosek.

**Krok 4.** Należy wskazać: zakres naboru, w ramach którego realizowany będzie wniosek.

**Krok 5.** Aby zakończyć rejestrację, należy wysłać wypełniony formularz. Po wypełnieniu i przesłaniu formularza rejestracyjnego, na adres mailowy podany w rejestracji zostanie wysłana wiadomość e-mail, w której znajduje się link aktywacyjny. Po kliknięciu na ten link konto zostanie aktywowane. Od tego momentu można logować się do Generatora wniosków. Wiadomość e-mail powinna dotrzeć w ciągu 30 minut od momentu rejestracji. Po upływie tego czasu należy sprawdzić folder SPAM, ponieważ niektóre filtry antyspamowe mogą traktować automatyczne wiadomości jako pocztę niechcianą. Jeżeli wiadomość znajduje się w folderze SPAM, należy ją otworzyć i kliknąć na link aktywacyjny. Jeśli jednak nie udało się odnaleźć wiadomości, należy zalogować się do serwisu, podając email i hasło na stronie głównej. Po zalogowaniu pojawi się przycisk "Wyślij ponownie link aktywacyjny".

Jeżeli nie można się zalogować – system wyświetla błąd loginu lub hasła, być może przy rejestracji podano nieprawidłowe informacje. Wówczas należy ponownie założyć konto, korzystając z formularza rejestracyjnego.

Jeśli pomimo tych działań nie udało się zalogować, należy skontaktować się z Biurem LGD.

#### **Krok 6.**

Jeśli masz już konto na lgd.witkac.pl, przez swój profil odszukaj właściwy nabór poprzez kliknięcie w listę aktualnych naborów i odszukanie naboru grantowego ogłoszonego przez odpowiednią Lokalną Grupę Działania.

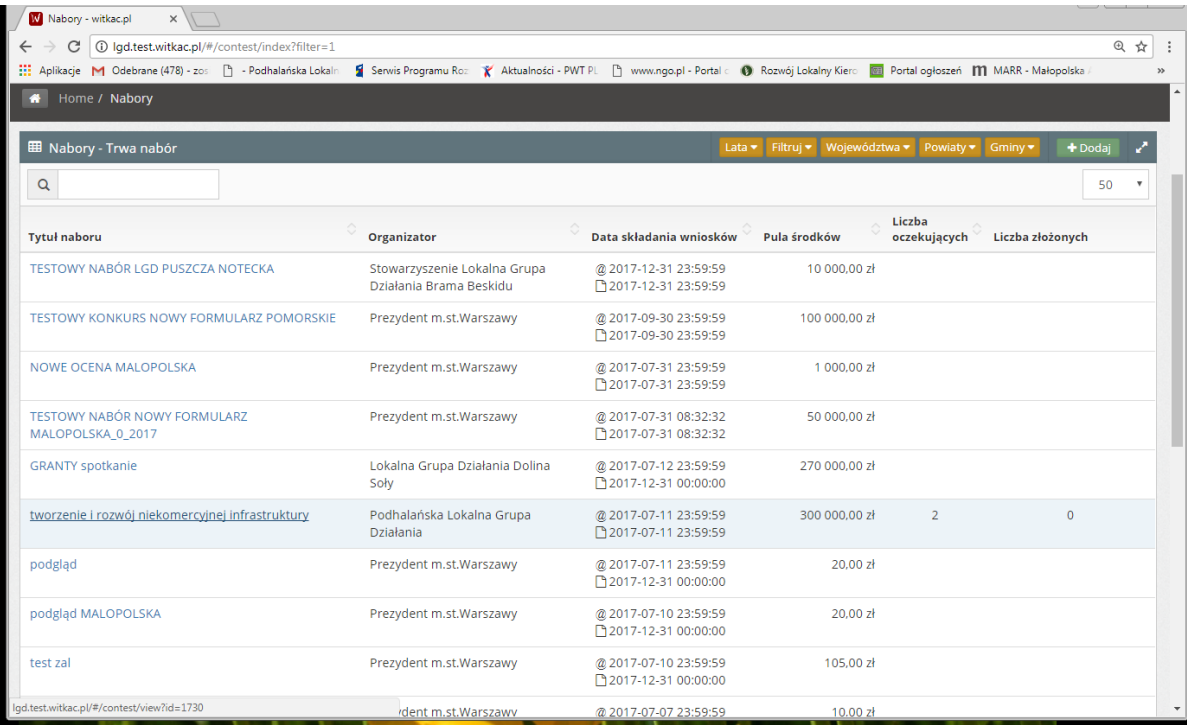

#### **Krok 7.**

Po kliknięciu w odpowiedni nabór pojawi się okno z podstawowymi informacjami o naborze. Aby zacząć wypełnianie wniosku w generatorze, należy kliknąć w zielony przycisk w prawym górnym rogu "Dodaj wniosek".

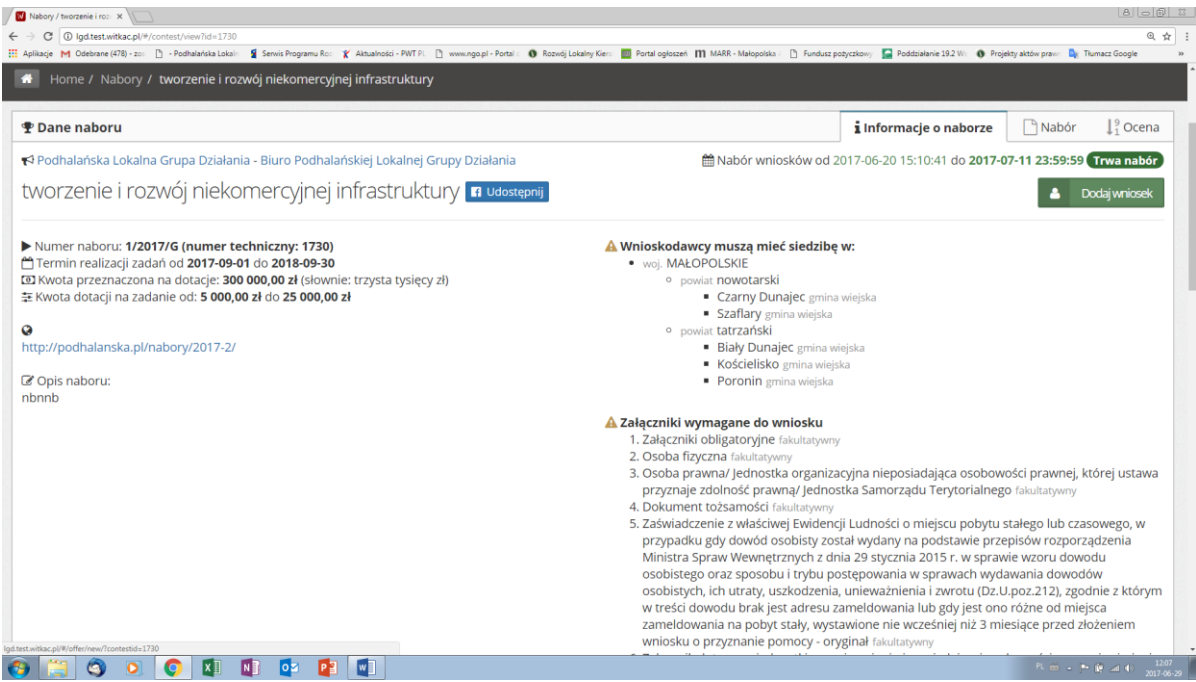

#### **Krok 8.**

Gratulacje, jesteś już w generatorze i możesz rozpocząć pracę nad swoim wnioskiem poprzez wypełnianie poszczególnych jego części.

Wypełnianie wniosku w generatorze zostało podzielone na pięć kroków/etapów:

- I. Dane grantobiorcy
- II. Dane zadania
- III. Cele projektu
- IV. Kalkulacja kosztów

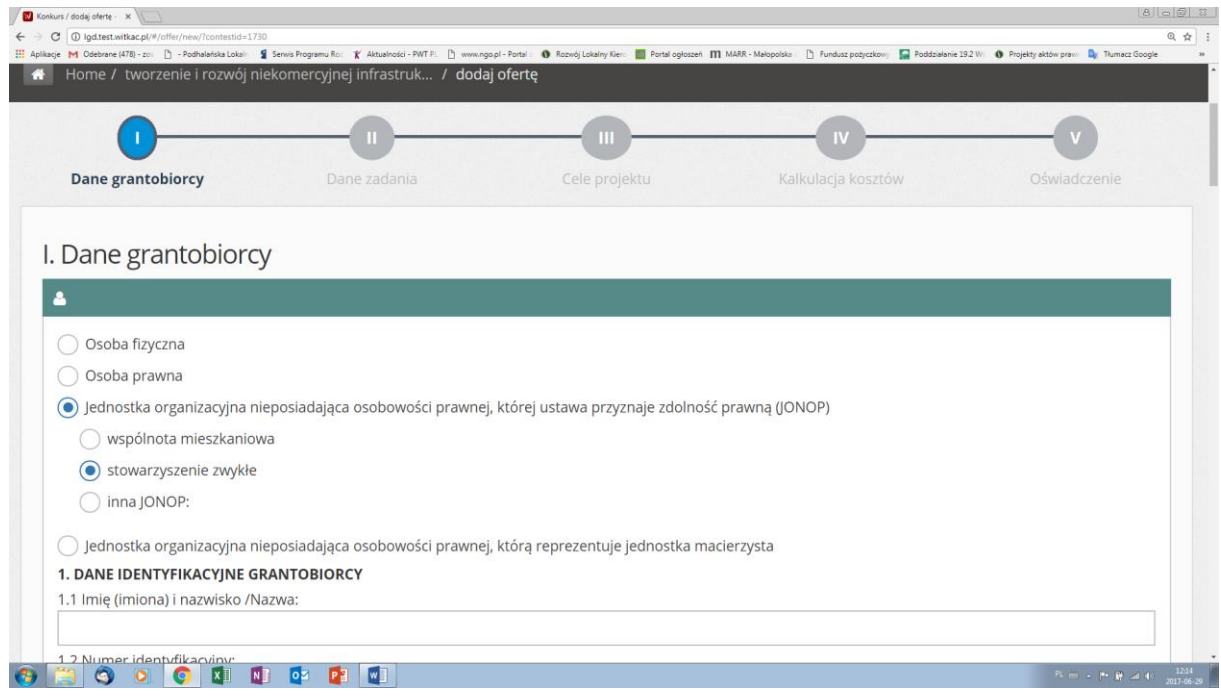

Na każdym etapie wypełniania wniosku można zakończyć pracę w generatorze, zapisując aktualną wersję wniosku (kliknięcie w czerwony klawisz "Zapisz" w prawym dolnym rogu widoczny na każdym etapie wypełniania wniosku). Jeśli zapisujesz wniosek, który nie jest prawidłowo wypełniony – zawiera błędy, wyświetli się komuniat o następującej treści:

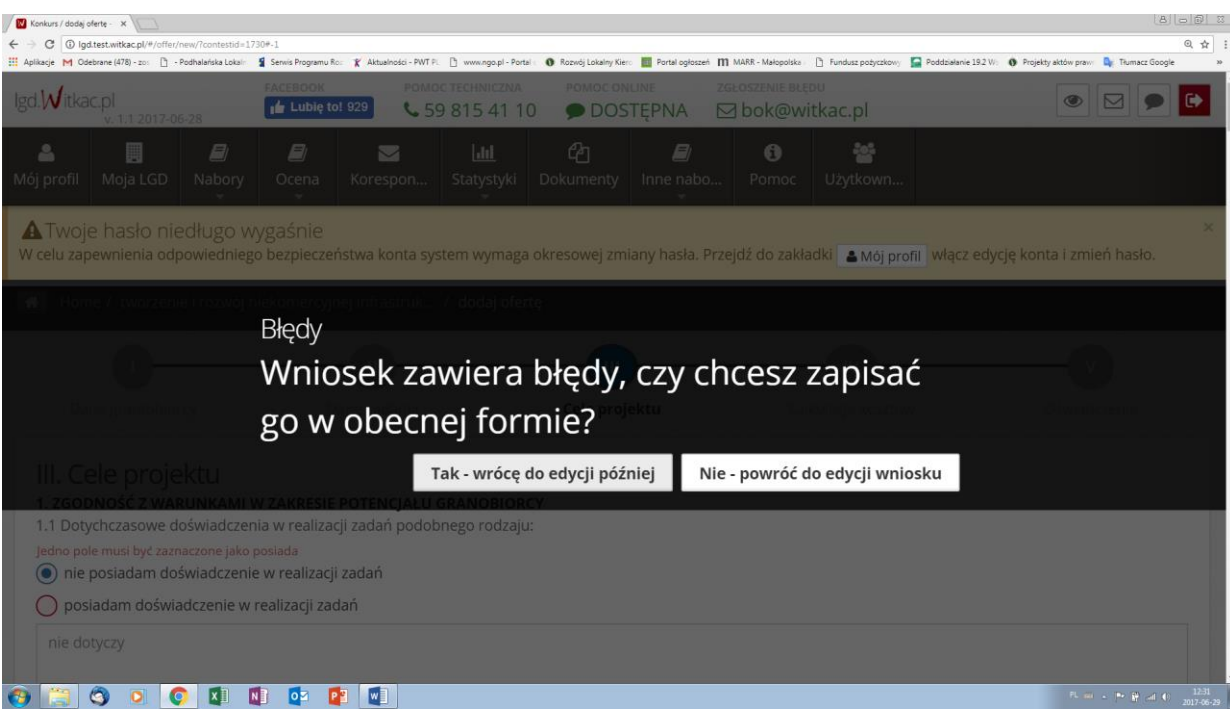

Możesz zamknąć wniosek w każdej chwili i wrócić do edycji później.

Po wyjściu z generatora wyświetli się okno Twojego wniosku z podstawowymi informacjami. Jeżeli wniosek został zapisany pomimo alertu o błędach w oknie informacyjnym wniosku, w prawym górnym rogu będzie widoczna informacja, że "wniosek zawiera błędy" i nie można go złożyć. Jeśli wszystkie błędy zostaną usunięte i wniosek zostanie zapisany w ostatecznej wersji, w tym samym miejscu pojawi się okno: "Złóż wniosek".

Na każdym etapie wypełniania wniosku w generatorze po jego zapisaniu można zobaczyć podgląd właściwej wersji wniosku, jak również można pobrać wniosek roboczy w PDF z aktualnymi danymi wypełnionymi w edycji wniosku w generatorze lub też wrócić do edycji wniosku.

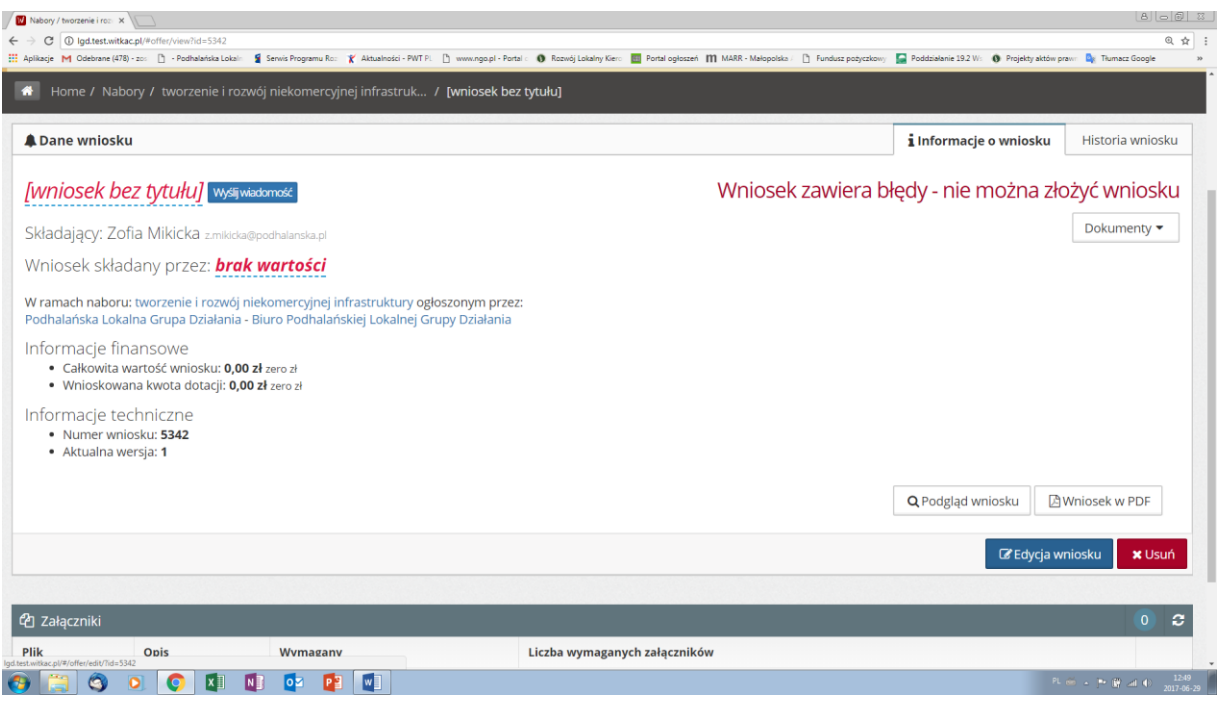

#### **Komunikacja LGD z Grantobiorcą poprzez POP**:

- 1. Komunikacja LGD z Grantobiorcą w toku procedury oceny i wyboru grantobiorców, a także na późniejszych etapach związanych z zawieraniem i aneksowaniem umowy o powierzenie grantu oraz rozliczeniem grantu i sprawozdwczością, odbywa się za pośrednictwem POP, chyba że Procedura oceny i wyboru oraz rozliczania, monitoringu i kontroli grantobiorców w ramach poddziałania "Wsparcie na wdrażanie operacji w ramach strategii rozwoju lokalnego kierowanego przez społeczność" objętego PROW 2014-2020 stanowi inaczej.
- 2. Grantobiorca otrzymuje informacje o wszelkich zdarzeniach, w tym o kierowanej do niego korespondencji w systemie POP, także drogą poczty elektronicznej na adres e-mail wskazany przez Grantobiorcę we wniosku o powierzenie grantu. Wiadomość jest wysyłana za potwierdzeniem dostarczenia.
- 3. W przypadku gdy w korespondencji do Grantobiorcy wyznaczony został termin na dokonanie określonych czynności, wiadomość jest wysyłana za potwierdzeniem jej dostarczenia i odbioru – w takim przypadu wiadomośc uznaje się za skutecznie doręczoną w dniu, w którym Grantobiorca potwierdził odbiór wiadomości e-mail. W przypadku gdy Grantobiorca nie potwierdził odbioru wiadomości w terminie 2 dni od dnia wysłania wiadomości, Biuro LGD doręcza mu informacje w każdy inny skuteczny sposób, przy czym przy doręczeniu listem poleconym przesyłkę dwukrotie awizowaną uznaje się za skutecznie doręczoną.
- 4. Grantobiorca niezwłocznie informuje LGD o zmianie swoich danych teleadresowych, w tym zmianie podanego we wniosku adresu e-mail.
- <span id="page-7-0"></span>5. W przypadku gdy na jakimkolwiek etapie oceny i obsługi wniosku POP przestanie działać, albo w innych uzasadnionych przypadkach, korespondencja z Grantobiorcą odbywa się za pośrednictwem poczty elektronicznej.

# OCENA I WYBÓR GRANTOBIORCÓW

- 1. Ocena i wybór Grantobiorców następuje nie później niż w terminie 45 dni od dnia następującego po ostatnim dniu terminu składania wniosków w ramach danego naboru.
- 2. Po dokonaniu oceny wniosków według lokalnych kryteriów wyboru grantobiorców, Rada ustala kwotę wsparcia dla poszczególnych wniosków, jednakże w przypadku zastrzeżeń co do kwalifikowlaności wydatków, ich racjonalności lub adekwatności w odniesieniu do planowanego celu może podjąć decyję o ograniczeniu lub wyeliminowaniu niektórych wydatków zaplanowanych w ramach wniosku przez Grantobiorcę, uzasadniając swoje stanowisko.
- 3. W terminie 3 dni od dnia przyjęcia listy Grantobiorców Biuro LGD za pośrednictwem POP wzywa Grantobiorców, co do których podjęto decyzję, o której mowa w pkt 2, do wprowadzenia wskazanych zmian we wniosku w terminie odpowiednim do zakresu zmian nie dłuższym jednak niż 7 dni.
- 4. Po przeprowadzeniu wszystkich procedur związanych z oceną wniosków o powierzenie grantu Biuro LGD przygotowuje i przesyła Grantobiorcom za pośrednictwem POP lub drogą poczty elektronicznej informację o wyniku oceny wraz ze wskazaniem, że zadanie zostało wybrane/niewybrane do przyznania grantu, z uzasadnieniem oceny i podaniem liczby otrzymanych punktów. LGD informuje Grantobiorcę także o ustalonej kwocie wsparcia, a w przypadku kwoty wsparcia niższej niż wnioskowana wskazuje uzasadnienie wysokości tej kwoty.
- 5. W przypadku gdy dane zadanie zostało wybrane do przyznania grantu, informacja zawiera dodatkowo wskazanie, czy zadanie to mieści się w limicie środków wskazanym w ogłoszeniu o naborze. W przypadku gdy dane zadanie nie zostało wybrane do finansowania, nie mieści się w limicie środków wskazanym w ogłoszeniu o naborze albo została ustalona kwota wsparcia niższa niż wnioskowana, informacja zawiera dodatkowo pouczenie o możliwości, zasadach i trybie wniesienia odwołania.
	- 6. Grantobiorcy przysługuje prawo do wniesienia odwołania od:
		- negatywnej oceny wniosku pod kątem zgodności z LSR,

- nieuzyskania przez zadanie wymaganej minimalnej ilości punktów w wyniku oceny zadania według lokalnych kryteriów wyboru grantobiorców,

- wyniku wyboru, który powoduje, że zadanie nie mieści się w limicie środków wskazanym w ogłoszeniu o naborze wniosków,

- ustalonej przez Radę kwoty wsparcia (grantu) niższej niż wnioskowana.
- 7. Po zakończeniu procedury wyboru Grantobiorców LGD skałada wniosek o przyzanie pomocy na projekt grantowy do Zarządu Województa Małopolskiego.
- 8. Ocena wniosku o przyznanie pomocy na projekt grantowy przeprowadzona przez ZW może skutkować koniecznością dokonania przez LGD ponownego przeprowadzenia oceny i wyboru grantobiorców w zakresie określonym przez ZW.
- 9. W przypadku gdy ZW negatywnie rozpatrzy wniosek o udzielenie pomocy na projekt grantowy, LGD odstępuje od konkursu na wybór grantobiorców, zamieszczając taką informację na swojej stronie internetowej oraz informuje za pośrednictwem POP lub drogą poczty elektronicznej Grantobiorców o odstąpieniu od konkursu, podając jednocześnie przyczynę odstąpienia.
- 10. Po uzyskaniu pomocy na projekt grantowy oraz pozytywnej oceny ZW w zakresie przeprowadzonego naboru, LGD niezwłocznie zaprosi Grantobiorców do podpisania umów o powierzenie grantów.
- 11. W przypadku, gdy:
- a) Grantobiorca, którego zadanie zostało wybrane do przyznania grantu i mieściło się w limicie środków wskazanym w ogłoszeniu o naborze, odmówił podpisania umowy o powierzenie grantu,
- b) Powstały oszczędności w ramach realizacji zadań objętych umowami o powierzenie grantu,
- c) Rozwiązana została z Grantobiorcą umowa o powierzenie grantu,

- umowa o powierzenie grantu może zostać podpisana z Grantobiorcą, którego zadanie zostało wybrane do przyznania grantu, jednak pierwotnie nie mieściło się w limicie środków wskazanym w ogłoszeniu o naborze. W takim przypadku grant przyznaje się kolejnemu/kolejnym na liście Grantobiorcy/om, jeżeli limit dostępnych środków na to pozwala.

# <span id="page-9-0"></span><u>WERYFIKACJA WYKONANIA ZADAŃ I ROZLICZENIE</u>

- 1. Grantobiorca jest zobowiązany do dokumentowania każdego etapu realizacji zadania (np. dokumenty, zdjęcia, filmy).
- 2. Grantobiorca jest zobowiązany do prowadzenia dokumentacji finansowo-księgowej związanej z wydatkami ponoszonymi w ramach realizacji zadania.
- 3. Grantobiorca jest zobowiązany do prowadzenia na potrzeby realizacji grantu odrębnego systemu rachunkowości umożliwiającego identyfikację wszystkich zdarzeń związanych z realizacją zadania albo wykorzystywania do ich identyfikacji odpowiedniego kodu rachunkowego. Wyodrębnienie odbywa się w ramach ksiąg rachunkowych lub poprzez prowadzenie zestawienia faktur i równorzędnych dokumentów księgowych, jeżeli Grantobiorca nie jest zobowiązany do prowadzenia ksiąg rachunkowych.
- 4. Koszty są kwalifikowalne w ramach realizacji zadania, jeśli zostały poniesione od dnia, w którym została zawarta z Grantobiorcą umowa o powierzenie grantu, a w przypadku kosztów ogólnych – od 01.01.2014 r.
- 5. Grantobiorca ponosi wydatki w ramach realizacji zadania w formie rozliczenia pieniężnego, a w przypadku transakcji, której wartość, bez względu na liczbę wynikających z niej płatności, przekracza 1 000,00 zł – w formie rozliczenia bezgotówkowego.
- 6. Grantobiorca jest zobowiązany do gromadzenia i przechowywania dokumentów dotyczących realizacji zadania przez okres 5 lat od dnia dokonania płatności końcowej w ramach projektu grantowego.
- 7. Kwota grantu jest wypłacana Grantobiorcy w formie refundacji poniesionych kosztów kwalifikowalnych zadania.
- 8. Kwota grantu jest wypłacana jednorazowo lub w przypadku gdy zadanie jest realizowane w dwóch etapach – w dwóch transzach, w terminach określonych w umowie o powierzenie grantu.

# **B. ZASADY WYPEŁNIANIA WNIOSKU O POWIERZENIE GRANTU**

<span id="page-10-0"></span>Wniosek jest wypełniany elektronicznie poprzez generator wniosków na stronie [www.lgd.witkac.pl](http://www.lgd.witkac.pl/) (tzw. POP).

Wniosek o powierzenie grantu wg obowiązującego przyjętego w LGD wzoru formularza został podzielony na osiem głównych punktów oznaczonych cyframi rzymskimi:

Sekcja tytułowa wniosku oraz punkty I i II są wypłniane przez LGD.

Wypełniając wniosek poprzez generator, **SEKCJA TYTUŁOWA oraz punkty I. Dane LGD, II. Informacje dotyczące wyboru zadania i doradztwa,** nie będą widoczne dla wnioskodawcy w generatorze i ukazują się dopiero po zakończeniu edycji wniosku: przy podglądzie lub pobraniu wniosku w PDF.

Wypełnianie/edycja wniosku w generatorze zostało podzielone na pięć kroków, którym odpowiadają następujące punkty wniosku pobranego w PDF lub na podglądzie:

**Krok I. Dane grantobiorcy** – dane uzupełnione w tej sekcji w generatorze zostaną przeniesione do punktu III wniosku, jaki zostanie wygenerowany po zakończeniu edycji, tj. **III. Dane grantobiorcy**.

**Krok II. Dane zadania** – dane uzupełnione w tej sekcji w generatorze zostaną przeniesione do punktu IV wniosku, jaki zostanie wygenerowany po zakończeniu edycji, tj. **IV. Dane zadania**.

**Krok III. Cele projektu** – dane uzupełnione w tej sekcji w generatorze zostaną przeniesione do punktu V wniosku. jaki zostanie wygenerowany po zakończeniu edycji tj. **V.Zgodność z warunkami powierzenia grantu.**

**Krok IV. Kalkulacja kosztów** – dane uzupełnione w tej sekcji w generatorze zostaną przeniesione punktu VI wniosku jaki zostanie wygenerowany po zakończeniu edycji, tj. **VI.Plan rzeczowo-finansowy zadania**.

**Krok V. Oświadczenia** – dane uzupełnione w tej sekcji w generatorze zostaną przeniesione do punktu VII i VIII wniosku, jaki zostanie wygenerowany po zakończeniu edycji, tj. **VII. Wykaz załączników oraz VIII. Oświadczenia i zobowiązania grantobiorcy**.

**Grantobiorca (wnioskujący o powierzenie grantu) wypełniając wniosek w generatorze, musi pamiętać o kilku zasadach:**

- 1. Jeśli któreś z pól nie dotyczy Grantobiorcy należy wstawić kreski (pola tekstowe) lub 0 (pola z wartościami liczbowymi).
- 2. W przypadku zaznaczenia pola "nie dotyczy" podpunkty w zakresie obejmującym wskazane pole nie będą edytowalne i zostaną automatycznie wypełnione treścią "nie dotyczy".
- 3. Jeśli podczas edycji wniosku po próbie zapisania wniosku lub przechodzenia pomiędzy poszczególnymi krokami wyświetli się informacja o błędach – pola do poprawienia, w których system odnotował błędy, zostaną podświetlone na czerwono.
- 4. Wypełniając w generatorze Wykaz załączników, należy pamiętać o odznaczeniu zarówno wersji papierowej, jak i elektronicznej każdego z załączników oznaczonych "TAK".

# <span id="page-11-0"></span>**DANE GRANTOBIORCY**

**FORMA PRAWNA GRANTOBIORCY** – należy zaznaczyć właściwe pole w zależności od formy prawnej Grantobiorcy, zgodnie ze stanem faktycznym potwierdzonym w dokumentach dołączonych do wniosku.

*Jeśli po zaznaczeniu w generatorze danego rodzaju beneficjenta pojawią się podkategorie, to należy także zaznaczyć, która z podkategorii dotyczy wnioskodawcy.*

*W przypadku zaznaczenia odpowiedzi "inna", proszę podać jaka.*

**DANE IDENTYFIKACYJNE GRANTOBIORCY** – w zależności od statusu prawnego należy wypełnić odpowiednie pola. W przypadku jednostki organizacyjnej nieposiadającej osobowości prawnej, w imieniu której o powierzenie grantu ubiega się osoba prawna powiązana organizacyjnie z tą jednostką (jednosta macierzysta), należy wpisać dane jednoski macierzystej.

**Imię (imiona) i nazwisko/Nazwa** – należy wpisać nazwę Podmiotu ubiegającego się o powierzenie grantu, a w przypadku osoby fizycznej imię/imiona i nazwisko.

**Numer identyfikacyjny –** należy wpisać numer identyfikacyjny nadany przez Agencję Restrukturyzacji i Modernizacji Rolnictwa zgodnie z przepisami ustawy z dnia 18 grudnia 2003r. o krajowym systemie ewidencji producentów, ewidencji gospodarstw rolnych oraz ewidencji wniosków o przyznanie płatności (Dz. U. z 2015r.poz.807 i 1419).

Jeżeli podmiot ubiegający się o przyznanie pomocy nie posiada nadanego numeru identyfikacyjnego, należy wypełnić i złożyć odpowiedni wniosek we właściwym terytorialnie Biurze Powiatowym Agencji Restrukturyzacji i Modernizacji Rolnictwa.

W przypadku gdy podmiotem ubiegającym się o przyznanie pomocy jest małżonek rolnika lub współposiadacz gospodarstwa rolnego, którzy wyrazili pisemną zgodę na nadanie numeru identyfikacyjnego ich małżonkowi lub współposiadaczowi, w polu tym należy wpisać numer identyfikacyjny nadany temu małżonkowi/współposiadaczowi i nie należy występować o nadanie nowego numeru.

**REGON –** należy wpisać numer identyfikacyjny REGON, tj. numer w Krajowym Rejestrze Urzędowym podmiotów Gospodarki Narodowej, w przypadku gdy podmiotem ubiegającym się o przyznanie pomocy jest osoba prawna, jednostka organizacyjna nieposiadająca osobowości prawnej.

**Numer w Krajowym Rejestrze Sądowym (jeśli dotyczy) –** należy podać dane z Krajowego Rejestru Sądowego. W przypadku podmiotów niezarejestrowanych w KRS należy uzupełnić dane w polu **Inny rejestr**, podając nazwę rejestru prowadzonego przez właściwy organ oraz jego numer.

**Numer NIP –** należy wpisać numer NIP nadany przez Urząd Skarbowy. Obowiązek podawania numeru NIP nie dotyczy osób fizycznych objętych rejestrem PESEL.

#### **Miejsce zamieszkania/Siedziba**

*Dane dotyczące: województwa, powiatu oraz gminy należy wybrać z listy rozwinanej, pozostałe dane należy wpisać.* 

- W przypadku gdy podmiotem ubiegającym się o przyznanie pomocy jest osoba fizyczna, należy podać dane kontaktowe (nr telefonu, e-mail, przy czym numer telefonu należy podawać wraz z numerem kierunkowym) oraz adres zamieszkania, tj. adres, pod którym przebywa z zamiarem stałego pobytu. Adres ten powinien być zgodny z adresem zameldowania na pobyt stały lub czasowy. Należy również podać obywatelstwo, PESEL oraz nr i serię dokumentu tożsamości.

- Jeżeli podmiotem ubiegającym się o przyznanie pomocy jest osoba prawna albo jednostka organizacyjna nieposiadająca osobowości prawnej, należy podać dane kontaktowe (przy czym numery telefonu/faxu należy

podawać wraz z numerem kierunkowym) oraz adres siedziby osoby prawnej lub jednostki organizacyjnej, pod którym ww. podmioty wykonują działalność na obszarze LSR.

- W przypadku gdy wniosek składa jednostka organizacyjna nieposiadająca osobowości prawnej, którą reprezentuje jednostka macierzysta, należy podać dane identyfikacyjne oraz adres jednostki macierzystej.

**Oddział (jeżeli dotyczy) –** w przypadu gdy siedziba osoby prawnej lub jednostki organizacyjnej nieposiadającej osobowości prawnej znajduje się poza terenem LGD, należy podać adres oddziału, pod którym ww. podmioty wykonują działalność na obszarze objętym LSR.

#### **ADRES KORESPONDENCYJNY GRANTOBIORCY**

Należy wypełnić, jeśli adres korespondencyjny jest inny niż adres siedziby Grantobiorcy lub adres zamieszkania w przypadku osób fizycznych lub gdy Grantobiorca ustanowił pełnomocnika.

Wszelka korespondencja związana z realizacją zadania będzie przesyłana wyłącznie na wskazany we wniosku adres do korespondencji. Jeżeli Grantobiorca ustanowił pełnomocnika i chce, aby korespondencja kierowana była na jego adres, należy wpisać adres pełnomocnika w tej sekcji. W przypadku gdy Grantobiorca wpisał w punkcie dane pełnomocnika, ale nie dołączył ważnego i poprawnego pełnomocnictwa, korespondencja będzie wysyłana tylko na adres podany w punkcie miejsce zamieszkania/siedziba.

#### **DANE OSÓB UPOWAŻNIONYCH DO REPREZENTOWANIA GRANTOBIORCY**

Należy wpisać nazwiska, imiona oraz stanowiska/funkcje osób uprawnionych do reprezentowania organizacji. Dane te powinny być zgodne z danymi widniejącymi w Krajowym Rejestrze Sądowym lub w innym właściwym rejestrze. Do wniosku należy dołączyć wyciąg z rejestru lub ewidencji potwierdzający status prawny Grantobiorcy i umocowanie osób go reprezentujących. Jeśli dane w Krajowym Rejestrze Sądowym są nieaktualne (np. w organizacji odbyły się wybory nowych władz, ale jeszcze nie wprowadzono zmian w Rejestrze dostępnym online) do wniosku należy dołączyć kopie dokumentów potwierdzające wprowadzone zmiany (np. uchwałę).

*W POP: istnieje możliwość dodawania wierszy ("dodaj osobę") i usuwania wierszy (poprzez naciśnięcie krzyżyka z prawej strony tabeli). Naciśnięcie polecenia "wyczyść" spowoduje usunięcie wszystkich danych z tabeli.*

#### **DANE PEŁNOMOCNIKA GRANTOBIORCY** (jeśli dotyczy)

W imieniu Grantobiorcy może występować pełnomocnik, któremu Grantobiorca udzielił stosownego pełnomocnictwa. Pełnomocnictwo musi być sporządzone w formie pisemnej oraz określać w swojej treści w sposób niebudzący wątpliwości rodzaj czynności, do których pełnomocnik jest umocowany. W złożonym pełnomocnictwie własnoręczność podpisów musi zostać potwierdzona przez notariusza. Dane dotyczące pełnomocnika powinny być zgodne z dołączonym do wniosku pełnomocnictwem. Należy podać imię, nazwisko, dokładny adres, numer telefonu i/ lub faksu oraz adres e-mail.

*POP: Jeżeli Grantobiorca nie ustanowi pełnomocnika, należy zaznaczyć opcję "nie dotyczy".* 

#### **DANE JEDNOSTKI ORGANIZACYJNEJ NIEPOSIADAJĄCEJ OSOBOWOŚCI PRAWNEJ, W IMIENIU KTÓREJ O POWIERZENIE GRANTU UBIEGA SIĘ OSOBA PRAWNA POWIĄZANA ORGANIZACYJNIE Z TĄ JEDNOSTKĄ** (jeśli dotyczy)

Pole wypełniane tylko w przypadku jeśli o powierzenie grantu ubiega się jednostka organizacyjna nieposiadająca osobowości prawnej (sekcja lub koło), którą reprezentuje jednostka macierzysta.

**Nazwa –** należy wpisać nazwę jednostki organizacyjnej nieposiadającej osobowości prawnej.

#### **Dane osób reprezentujących jednostkę organizacyjną nieposiadającą osobowości prawnej**

Należy podać nazwisko, imię/imiona, telefon kontaktowy oraz adres e-mail reprezentantów.

POP: istnieje możliwość dodawania wierszy ("dodaj osobę") i usuwania wierszy (poprzez *naciśnięcie krzyżyka z prawej strony tabeli). Naciśnięcie polecenia "wyczyść" spowoduje usunięcie wszystkich danych z tabeli*

**Rodzaj powiązania organizacyjnego –** należy podać rodzaj powiązania organizacyjnego między jednostką organizacyjną nieposiadającą osobowości prawnej a jednostką macierzystą (np. sekcja, koło).

#### **DANE OSÓB UPRAWNIONYCH DO KONTAKTU**

W sprawach dotyczących realizacji zadania można wskazać osobę uprawnioną do kontaktu z LGD. Należy podać imię/imiona, nazwisko, numer telefonu oraz adres e-mail.

POP: *istnieje możliwość dodawania wierszy ("dodaj osobę") i usuwania wierszy (poprzez naciśnięcie krzyżyka z prawej strony tabeli). Naciśnięcie polecenia "wyczyść" spowoduje usunięcie wszystkich danych z tabeli.*

#### <span id="page-13-0"></span>**DANE ZADANIA**

#### **DANE DOTYCZĄCE REALIZACJI ZADANIA:**

**Tytuł** – należy wpisać tytuł, pod którym będzie realizowane zadanie. Tytuł zadania powinien odzwierciedlać rodzaj i zakres planowanego przedsięwzięcia. Tytuł będzie podawany w jednakowym brzmieniu we wszystkich dokumentach, w których jest do niego odwołanie. Tytuł powinien być krótki, precyzyjny i konkretny.

**Cel** – należy szczegółowo określić cel, jaki stawia sobie Grantobiorca, przystępując do realizacji zadania, z którego wynikać będzie wpływ na realizację projektu grantowego (jakie efekty Grantobiorca zamierza osiągnąć poprzez realizację tego zadania). Należy pamiętać, że cel zadania powinien być konkretny (jasno określony, również pod względem efektów), mierzalny (możliwy do weryfikacji mierzalnymi wskaźnikami), adekwatny do zakładanych rezultatów (efektów), realistyczny i określony w czasie. Pozostałe elementy wniosku muszą zachować pełną spójność z przyjętym celem zadania, w szczególności *Opis realizacji zdania.*. Każdy wymieniony w Zestawieniu rzeczowo – finansowym koszt musi być adekwatny do wskazanego zakresu i celu zadania.

**Termin realizacji zadania –** należy podać planowany termin zakończenia realizacji zadania lub jego etapu (jeśli zadanie będzie realizowane w dwóch etapach). Datę należy podać w układzie: miesiąc/rok dla każdego z etapów zadania. Należy przy tym pamiętać, że czas realizacji zadania nie może przekroczyć 12 miesięcy, a prognozowane podpisanie umowy o powierzenie grantu i rozpoczęcie realizacji nastąpi nie wcześniej niż 3 miesiące po zakończeniu naboru.

*POP: należy wybrać odpowiednio termin realizacji etapu poprzez wybranie daty (dd-mm-rrrr) z pojawiającego się kalendarza.*

**Opis realizacji zadania –** należy opisać planowane do realizacji zadanie, zaczynając od diagnozy potrzeb/problemów, na jakie odpowiada zadanie poprzez uzasadnienie realności osiągnięcia planowanych celów dzięki zakładanym wskaźnikom (rezultatom, efektom zadania). Należy wykazać, w jaki sposób zakładane wskaźniki wpłyną na realizację założonych celów zadania. Należy uzasadnić możliwość osiągnięcia celu poprzez wskaźniki, zakres i czas realizacji zadania.

Opis powinien być zwięzły i jednocześnie powinien uzasadniać wysokość wnioskowanej kwoty pomocy, w tym zakres zadania i wysokość wskazanych w Zestawieniu rzeczowo-finansowym zadania poszczególnych kosztów. Opis powinien także zawierać harmonogram realizacji zadania od prognozowanej daty podpisania umowy do zakończenia realizacji zadania.

W przypadku gdy planowane zadanie dotyczy realizacji szkoleń / warsztatów / przedsięwzięć edukacyjnych / imprez kulturalnych, promocyjnych, rekreacyjnych, sportowych w opisie należy zawrzeć szczegółowe informacje dotyczące planowanej organizacji i realizacji każdego przedsięwzięcia, m.in.:

- tytuł / nazwa / temat,

- termin,

- lokalizacja,

- czas trwania w podziale na liczbę dni i liczbę godzin,
- grupa docelowa odbiorców (potencjalni uczestnicy, liczba) oraz zasady uczestnictwa (ogólna dostępność, zasady rekrutacji, kryteria selekcji w przypadku ograniczonej dostępności, odpłatność za uczestnictwo),
- program (wstępny harmonogram, zakres),
- kryteria (np. wymagane doświadczenie, kwalifikacje, cena) i sposób wyłonienia osób realizujących przedsięwzięcie, np. wykładowców, prowadzących, koordynatorów, zapewniający zachowanie konkurencyjności tego wyboru, kryteria i sposób weryfikacji prawidłowego i rzetelnego wykonania usługi,
- rodzaj materiałów związanych z przygotowaniem, promocją oraz realizacją, np.: zaproszenia, plakaty, ogłoszenia, reklamy, materiały szkoleniowe, prezentacje, regulamin konkursu lub zasady przyznawania nagród,
- niezbędne zaplecze techniczno-organizacyjne.

Należy mieć na uwadze, że wskazany sposób realizacji zadania stanowi podstawę do weryfikacji zasadności zakresu i racjonalności zaplanowanych do poniesienia kosztów.

W opisie realizacji zadania Grantobiorca ma wykazać, że zadanie, jakie planuje realizować, **nie będzie miało charakteru komercyjnego, tj. nie będzie generowało zysku**. **W przypadku gdy zadanie generuje dochód, wymagane są wyjaśnienia co do jego przeznaczenia.** Powyższe informacje składane przez podmiot posłużą do określenia, czy zadanie ma charakter niekomercyjny. W przypadku np. realizacji zadania obejmującego zadania nieinwestycyjne należy podać szczegółowe dane umożliwiające ocenę dochodowości przedsięwzięcia, np. w przypadku realizacji zadania polegającego na wydaniu i odpłatnym udostępnieniu publikacji należy określić nakład, cenę jednostkową publikacji, sposób dystrybucji. Informacje składane przez podmiot posłużą do określenia niekomercyjności zadania.

**Lokalizacja zadania – miejsce realizacji zadania –** należy wskazać dane teleadresowe miejsca, w którym zadanie będzie realizowane. W polu: Ulica/nr działki należy wpisać nazwę ulicy lub ulic (o ile zadanie jest realizowane na nieruchomości oznaczonej nazwą ulicy). W przypadku gdy zadanie realizowane jest na nieruchomości:

- nieoznaczonej nazwą ulicy i numerem w tym polu należy umieścić numer/numery działek ewidencyjnych wraz z numerem/numerami obrębu ewidencyjnego nieruchomości, na której realizowane będzie zadanie.
- nieoznaczonej jeszcze numerem domu/lokalu, znajdującej się w miejscowości, która nie posiada ulic w polu tym należy umieścić numer/numery działek ewidencyjnych wraz z numerem/numerami obrębu ewidencyjnego nieruchomości,
- oznaczonej ulicą, ale nie mającej nadanego numeru domu w polu tym należy wpisać nazwę ulicy oraz numer/numery działki (wraz z numerem/numerami obrębu ewidencyjnego nieruchomości).

*W przypadku grantów nieinwestycyjnych należy podać adres zamieszkania/siedziby Grantobiorcy.*

*W POP istnieje możliwość powielania wierszy ("dodaj wiersz") w celu wskazania kilku miejsc realizacji zadania – tabele zostaną skopiowane.*

**Lokalizacja zadania – miejsce garażowania –** pole wypełniane w przypadku gdy realizacja zadania obejmuje inne miejsce przechowywania / garażowania niż wskazane w punkcie Lokalizacja zadania.

*W POP zaznaczenie pola "TAK" spowoduje edytowanie poszczególnych wierszy w celu wpisania danych.*

**Informacja o działkach ewidencyjnych wchodzących w skład nieruchomości, na których realizowane będzie zadanie –** pola wypełniane w przypadku, gdy zadanie obejmuje granty inwestycyjne i jest trwale związane z nieruchomością. Szczegółowe dane dotyczące lokalizacji należy podać zawsze w przypadku, gdy planowane do realizacji zadania są trwale związane z nieruchomością (tj. dotyczy budowy, odbudowy, remontu, nasadzeń, zagospodarowania terenu, zakupu maszyn, sprzętu i urządzeń wymagających posadowienia), a także gdy zadania te dotyczą zakupu wyposażenia oraz maszyn, sprzętu lub urządzeń bezpośrednio związanych (wykorzystywanych) z konkretną lokalizacją. W tabeli należy wpisać dane dotyczące miejsca realizacji tych zadań, w oparciu o dokumenty potwierdzające tytuł prawny do tych nieruchomości.

*W POP zaznaczenie pola "TAK" spowoduje edytowanie poszczególnych wierszy w celu wpisania danych.*

*W POP istnieje możliwość dodawania wierszy ("dodaj lokalizację") i usuwania wierszy (poprzez naciśnięcie krzyżyka z prawej strony tabeli). Naciśnięcie polecenia "wyczyść" spowoduje usunięcie wszystkich danych z tabeli.*

*W POP dane dotyczące: województwa, powiatu oraz gminy należy wybrać z listy rozwinanej, pozostałe dane należy wpisać.*

# <span id="page-15-0"></span>CELE PROJEKTU - ZGODNOŚĆ Z WARUNKAMI POWIERZENIA GRANTU, ZGODNOŚĆ Z WARUNKAMI W ZAKRESIE POTENCJAŁU GRANTOBIORCY

**Dotychczasowe doświadczenie w realizacji zadań podobnego rodzaju**\* – pole wypełniane jeśli dotyczy.

*W POP w przypadku zaznaczenia "posiadam doświadczenie.." należy opisać posiadane doświadczenie w tabeli poniżej.*

**Posiadane zasoby odpowiednie do przedmiotu zadania**\* – pole wypełniane jeśli dotyczy.

*W POP w przypadku zaznaczenia "posiadam zasoby.." należy opisać posiadane zasoby w tabeli poniżej.*

**Posiadane kwalifikacje odpowiednie do przedmiotu zadania**\* – pole wypełniane jeśli dotyczy.

*W POP w przypadku zaznaczenia "posiadam kwalifikacje.." należy opisać posiadane kwalifikacje w tabeli poniżej.*

**Wykonywana działalność odpowiednia do przedmiotu zadania**\* – pole wypełniane jeśli dotyczy.

*W POP w przypadku zaznaczenia "wykonuję działalność..." należy opisać wykonywaną do tej pory działalność odpowiednią do przedmiotu zadania w tabeli poniżej.*

**\* Uwaga**: Wnioskodawca musi spełnić minimum jeden z ww. warunków. Jeśli uzasadnienie wymaga dołączenia dokumentów w polu należy wskazać również nazwę dołączanego do wniosku załącznika potwierdzającego spełnienie minimum jednego z wyżej wymienionych warunków udzielenia wsparcia.

#### **ZGODNOŚĆ Z CELEM / CELAMI PROJEKTU GRANTOWEGO**

**Cel ogólny LSR** – należy wskazać cel ogólny LSR, w który wpisuje się zadanie wraz z uzasadnieniem.

**Cel szczegółowy LSR** – należy wskazać cel szczegółowy LSR, w który wpisuje się zadanie wraz z uzasadnieniem.

**Przedsiewzięcie LSR** – należy wskazać przedsięwzięcie, w które wpisuje się zadanie wraz z uzasadnieniem.

*W POP cele ujęte w LSR będą wpisane na stałe. Zaznaczenie zgodności z odpowiednim celem spowoduje pojawienie się pola, w którym Grantobiorca będzie musiał wpisać uzasadnienie zgodności w tym zakresie.*

**Zadanie jest dedykowane grupie (-om) defaworyzowanej (-ym), określonym w LSR –** należy zaznaczyć ", X" w polu "TAK", jeżeli zadanie jest dedykowane do grupy/grup defaworyzowanej (-ych). W przeciwnym przypadku należy zaznaczyć odpowiedź, "NIE".

W przypadku zaznaczenia odpowiedzi "TAK", należy wypełnić również pole:

**Liczba oraz nazwa grupy/grup defaworyzowanych, do których jest dedykowana zadanie***,* w którym należy wskazać grupę/grupy defaworyzowane, do których jest dedykowane zadanie*.* 

*W POP automatycznie jest zaznaczone, czy zadania w ramach danego projektu grantowego są dedykowane grupie/grupom defaworyzowanym. Jeżeli TAK, należy wybrać z listy rozwijanej grupę defaworyzowaną, której jest dedykowane zadanie objęte wnioskiem, a następnie wpisać uzasadnienie. Istnieje możliwość dodawania wierszy*.

**Inne informacje, które Grantobiorca uważa za istotne** – należy wypełnić, jeśli dotyczy. Ograniczenie do 2000 znaków.

#### **SPÓJNOŚĆ ZADANIA Z ZAKRESEM PROJEKTU GRANTOWEGO**

**Zakres zadania** – w tabeli obowiązkowo należy wypełnić wszystkie pola odpowiadające zakresom zadania. Należy zaznaczyć "X" w polu TAK, jeżeli podmiot ubiegający się o powierzenie grantu wybrał dany zakres. Możliwe jest zaznaczenie kilku zakresów zadania, z tym, że muszą być ze sobą racjonalnie powiązane i prowadzić do osiągnięcia celu wskazanego we wniosku. Planując realizację zadania, należy mieć na uwadze, że zadanie powinno stanowić zamkniętą całość, a nie część większej inwestycji, sztucznie wyodrębnioną w celu uzyskania wyższej kwoty pomocy. W przypadku realizacji zadań polegających na organizacji przedsięwzięć edukacyjnych, organizacji imprez, itp. należy mieć na uwadze, że zadania te muszą mieć charakter otwarty, tzn. nie mogą być organizowane dla z góry określonej grupy osób. W przypadku gdy liczba uczestników w szkoleniu jest z jakiegoś powodu ograniczona, organizator powinien przewidzieć system rekrutacji zgodny z zasadą przejrzystości, m.in. jasno określony, łatwy do zrozumienia, jawny. Planując realizację zadania inwestycyjnego związanego np. z małą infrastrukturą turystyczną i rekreacyjną, należy wziąć pod uwagę, że infrastruktura ta będzie musiała zachować charakter ogólnodostępny i niekomercyjny przez co najmniej 5 lat od dnia dokonania płatności końcowej na rzecz LGD w ramach realizacji projektu grantowego.

#### **CELE PROGRAMU**

**Zadanie wpisuje się w cele szczegółowe główne** – POLE WYPEŁNIONE NA STAŁE, zgodnie z PROW 2014-2020 każda operacja w ramach poddziałania 19.2 powinna realizować cele szczegółowe główne 6B: Wspieranie lokalnego rozwoju na obszarach wiejskich.

**Zadanie wpisuje się w cele szczegółowe powiązane / cele przekrojowe (wybór fakultatywny)** – w przypadku określenia, czy zadanie wpisuje się w cele szczegółowe powiązane (dopuszcza się zaznaczenie więcej niż jednego pola). W polach należy zaznaczyć TAK, gdy zadanie wpisuje się w cele szczegółowe powiązane / cele przekrojowe (wybór fakultatywny). W przypadku, gdy zadanie nie wpisuje się w cele szczegółowe powiązane / cele przekrojowe, należy zaznaczyć NIE.

**Uzasadnienie zgodności zadania z celami przekrojowymi (tj. Innowacyjność, Klimat, Środowisko)** – jeżeli we wcześniejszym punkcie zaznaczono, że zadanie wpisuje się w co najmniej jeden cel przekrojowy: innowacyjność i/lub klimat i/lub środowisko, należy uzasadnić (krótki i zwięzły opis) zgodność zadania z celami przekrojowymi, przewidujących zastosowanie rozwiązań sprzyjających ochronie środowiska lub klimatu lub spełniających kryteria innowacyjne.

W uzasadnieniu należy wskazać, jaki(e) cel(e), przedsięwzięcia lub wskaźniki przyjęte w lokalnej strategii rozwoju będą realizowane w ramach zadania oraz należy przedstawić uzasadnienie potrzeby realizacji tego właśnie zadania. Najważniejsze jest wskazanie w jakim stopniu realizacja zadania przyczyni się do realizacji celów przekrojowych.

WSKAŹNIKI OBOWIĄZKOWE – w zależności od charakteru realizowanego zadania należy wybrać wskaźnik z wierszy od 1 do 15 adekwatny do planowanego zadania w ramach wskazanego wcześniej zakresu zadania. Kolumna Zakres zadania zawiera zakres określony w punkcie "Zakres zadania", który musi być spójny z zakresem wskazanym w ogłoszeniu o naborze i w punkcie Zakres zadania. W kolumnie *Wartość docelowa wskaźnika* należy podać wartość liczbową wskaźnika. W kolumnie *Sposób pomiaru wskaźnika* należy wskazać sposób, w jaki będą mierzone / badane wskaźniki w trakcie realizacji zadania. W wierszu dotyczącym zakresu 5.1 oraz 5.2 wskaźnik *Liczba osób korzystających z nowej lub zmodernizowanej infrastruktury drogowej w zakresie włączenia społecznego* dotyczy liczby mieszkańców obszaru, na którym realizowane jest zadanie, tj. będzie to gmina lub miejscowość, w zależności od obszaru oddziaływania wybudowanej lub zmodernizowanej infrastruktury. Wartość wskaźnika obliczana jest jako liczba mieszkańców obszaru, na którym realizowane jest zadanie (gmina/miejscowość/kilka miejscowości) – w zależności od tego, jaki jest potencjalny obszar oddziaływania efektów danego zadania.

*W POP w tabeli wskaźników obowiązkowych edytowalne będą tylko wiersze wskaźników odpowiednich dla oznaczonego we wcześniejszej części wniosku "zakresu zadania".*

**POZOSTAŁE WSKAŹNIKI –** w podziale na wskaźniki produktu i rezultatu przyporządkowane do ogłoszonego naboru – jeżeli zadanie realizuje inny zakres wskaźnika (który nie został wymieniony, ale został wyszczególniony w LSR i w ogłoszeniu o naborze wniosków), należy w poszczególnych wierszach tabeli w kolumnie *Zakres zadania* wpisać wskaźniki odpowiednie do zakresu zadania.

Wskazanie wartości wskaźników projektu grantowego, których osiągnięcie jest zakładane w wyniku realizacji zadania – należy wpisać nazwę wskaźnika produktu i rezultatu wraz z zakładaną wartością oraz sposobem pomiaru na podstawie wskaźników zawartych w LSR, które zostaną osiągnięte w wyniku realizacji zadania, (przykład: nazwa wskaźnika – liczba nowych lub zmodernizowanych placów zabaw, zakładana wartość: 1, sposób pomiaru: ankieta monitorująca).

*W POP Wnioskodawca wpisuje "wartość docelowa wskaźnika" i "sposób pomiaru wskaźnika"*, *zgodnie z realizowanym zadaniem. Istnieje możliwość dodawania wierszy w przypadku konieczności dodania kolejnego wskaźnika. Wnioskodawca wybiera w pierwszej kolejności odpowiedni dla danego naboru wskaźnik z listy rozwijanej.*

**ZGODNOŚĆ Z KRYTERIAMI WYBORU GRANTOBIORCÓW** – Uzasadnienie zgodności z kryteriami wyboru grantobiorców obowiązującymi w LGD – należy odnieść się do kryteriów wyboru grantobiorców obowiązujących w LGD. Opis zawarty w tym polu będzie wykorzystany przez LGD podczas oceny Grantobiorców pod kątem zgodności z kryteriami wyboru.

*W POP jest gotowa lista kryteriów wyboru odpowiednich dla danego naboru/dla danego przedsięwzięcia. Wnioskodawca będzie musiał wpisać uzasadnienie zgodności z poszczególnymi kryteriami. Opisana zgodność z poszczególnymi kryteriami musi zostać potwierdzona w złożonej dokumentacji i/lub w poszczególnych częściach wniosku.* 

*Powołując się na poszczególne punkty wniosku wnioskodawca powinien uwzględniać punkty zgodnie z przyjętym wzorem wniosku, gdyż numeracja i układ elementów wniosku w POP nie zawsze pokrywa się z wersją generowaną w pdf.*

# <span id="page-18-0"></span>KALKULACJA KOSZTÓW – PLAN RZECZOWO-FINANSOWY ZADANIA

Sekcja ta stanowi pakiet informacji na temat finansowania zadania, prefinansowania zadania, limitów środków na grantobiorcę, budżet zadania proponowany przez Grantobiorcę w ramach realizacji zadania i jest wymagany w celu udokumentowania zasadności i racjonalności planowanych do poniesienia przez Grantobiorcę kosztów zadania oraz weryfikacji możliwości ubiegania się o wnioskowaną kwotę grantu.

## **POMOC UZYSKANA LUB WNIOSKOWANA UPRZEDNIO W OKRESIE REALIZACJI PROW 2014-2020**

Limit środków dla jednego Grantobiorcy udzielonych na podstawie umowy o powierzenie grantu w ramach projektów grantowych realizowanych przez daną LGD nie może przekroczyć 100 tys. złotych.

Należy wypełnić w przypadku, gdy Grantobiorca korzystał lub korzysta ze środków w ramach realizacji grantów*,* tj. ma zawartą umowę / umowy o powierzenie grantu lub złożony wniosek / wnioski o powierzenie grantu.

W przypadku każdego następnego wniosku składanego w ramach projektu grantowego w poszczególnych wierszach należy wpisać odpowiednio Numer umowy o powierzenie grantu / numer wniosku o powierzenie grantu oraz kwotę dofinansowania (w zł):

- **a)** w przypadku, gdy został złożony wniosek, ale nie została jeszcze zawarta umowa o powierzenie grantu, należy wpisać wnioskowaną kwotę pomocy; lub
- **b)** w przypadku, gdy w ramach umowy nie zostały jeszcze dokonane płatności, należy wpisać kwotę przyznanej pomocy z umowy o powierzenie grantu, lub
- **c)** w przypadku, gdy w ramach umowy Grantobiorca otrzymał część płatności, należy wpisać sumę kwot dotychczas otrzymanych oraz pozostałych kwot zapisanych w umowie o powierzenie grantu na kolejne etapy, lub
- **d)** w przypadku, gdy w ramach zrealizowanego zadania dokonano wszystkich płatności, należy wpisać sumę otrzymanych kwot za kolejne etapy.

*W razie konieczności istnieje możliwość dodawania wierszy.*

#### **LIMIT ŚRODKÓW DOSTĘPNYCH DLA GRANTOBIORCY:**

**Limit pomocy przysługujący podmiotowi ubiegającemu się o przyznanie pomocy w latach 2014-2020** – pole wypełnione na stałe.

**Limit pomocy pozostały do wykorzystania w ramach projektów grantowych w latach 2014-2020** – limit do wykorzystania stanowi różnicę wartości kwoty z pola Limit pomocy przysługujący podmiotowi ubiegającemu się o przyznanie pomocy w latach 2014-2020 oraz wartości kwoty pola Pomoc uzyskana lub wnioskowana uprzednio w okresie realizacji PROW 2014-2020.

**Koszty kwalifikowalne zadania (w zł)** – kwota ta powinna być równa kwocie kosztów kwalifikowalnych zawartych w *Zestawieniu rzeczowo-finansowym zadania* oraz przedstawiona w podziale na: koszty kwalifikowalne pierwszego etapu, koszty kwalifikowalne drugiego etapu.

**Maksymalna intensywność pomocy** – pole wypełnione automatycznie z danych naboru, niejednokrotnie zależne od rodzaju beneficjenta.

**Wnioskowana intensywność pomocy** – pole wypełniane przez wnioskodawcę.

**Maksymalna wysokość grantu** – pole wypełnione automatycznie z danych naboru.

Wnioskowana kwota pomocy – pole wyliczane automatycznie po uzupełnieniu wnioskowanej intensywności pomocy, wskazuje kwotę grantu zaokrągloną w dół do pełnych złotych, z podziałem na: Wnioskowaną kwotę pomocy pierwszego etapu, Wnioskowaną kwotę pomocy drugiego etapu.

*W POP limity wskazane w punktach, jak również kwoty generują się automatycznie. Uzupełnienia wymaga wyłącznie Wnioskowana intensywność pomocy*

#### **PLAN FINANSOWY ZADANIA:**

Koszty realizacji zadania należy podać w podziale na całkowity koszt zadania (w zł) oraz koszty kwalifikowalne zadania (w zł) dla poszczególnych rodzajów kosztów, wymienionych w poszczególnych wierszach tabeli. W kolumnie "Koszty kwalifikowalne zadania (w zł)" należy wpisać w poszczególnych wierszach koszty kwalifikowalne zadania (w zł), które muszą być zgodne z wartościami podanymi w **Zestawieniu rzeczowo-finansowym zadania.**

Wartości wierszy w kolumnach "Całkowity koszt zadania (w zł)" i "Koszty kwalifikowane zadania (w zł)" mogą mieć takie same wartości, gdy VAT jest kosztem kwalifikowalnym.

Koszty kwalifikowalne mogą być podawane z podatkiem VAT, jeśli Wnioskodawca nie ma możliwości odzyskania tego podatku. Jeżeli planowane do poniesienia koszty nie mieszczą się w żadnej z kategorii kosztów wymienionych w poszczególnych wierszach, a są bezpośrednio związane z realizacją zadania, należy umieścić je w polu: Inne koszty (niekwalifikowalne).

*W POP kolumna koszty kwalifikowalne w tabeli wypełnia się automatycznie*

#### **FINANSOWANIE WYPRZEDZAJĄCE**

Należy wskazać, czy w związku z realizacją zadania Grantobiorca ubiega się o wcześniejszą wypłatę części środków finansowych w postaci finansowania wyprzedzającego – o ile LGD w ogłoszeniu o naborze przewidziała taką możliwość.

Należy zaznaczyć pole TAK lub NIE, w przypadku zaznaczenia pola TAK należy podać wnioskowaną kwotę finansowania wyprzedzającego.

*Jeżeli LGD nie przewiduje udzielania wyprzedzającego finansowania pole NIE w POP jest wypełnione automatycznie, a pole wnioskowana kwota jest nieedytowalne.*

#### **ZESTAWIENIE RZECZOWO-FINANSOWE ZADANIA**

W tabeli w odniesieniu do poszczególnych pozycji kosztowych zadania wskazywać należy kwoty kosztów. Należy wyszczególnić zakres planowanych do realizacji robót, dostaw i usług wraz z określeniem mierników rzeczowych (jednostka miary, ilość, cena jednostkowa). W tabeli ujmuje się koszty z dokładnością do dwóch miejsc po przecinku. Należy wymienić poszczególne elementy realizacji zadania. Koszt należy przedstawić w podziale na trzy główne kategorie:

- I. Koszty kwalifikowalne zadania z wyłączaniem kosztów ogólnych
- II. Koszty ogólne
- III. Koszty niekwalifikowalne

Koszty kwalifikowalne zadania planowane do poniesienia przez grantobiorcę muszą mieścić się w zakresie kosztów, o których mowa w § 17 ust. 1 pkt 1–5 oraz 7–9, i nie są kosztami inwestycji polegającej na budowie albo przebudowie liniowych obiektów budowlanych w części dotyczącej realizacji odcinków zlokalizowanych poza obszarem wiejskim objętym LSR.

Koszty ogólne są określone w art. 45 ust. 2 lit. c rozporządzenia nr 1305/2013. Należy podać wartość kosztów ogólnych, tj. kosztów kwalifikowalnych bezpośrednio związanych z przygotowaniem i realizacją zadania, jednakże w wysokości nieprzekraczającej 10% pozostałych kosztów kwalifikowalnych zadania. Suma kosztów kwalifikowalnych zadania – suma kosztów z pozycji I, II.

Na końcu w tabeli (punkt III.) należy wskazać koszty niekwalifikowalne, których poniesienie jest niezbędne w celu realizacji zadania (np. podatek VAT, jeśli nie jest kwalifikowalny dla danego grantobiorcy – grantobiorca ma możliwość odzyskania podatku VAT naliczonego na fakturach).

*Istnieje możliwość dodawania wierszy.*

*W POP sumowanie kosztów odbywa się automatycznie.*

## <span id="page-20-0"></span>**WYKAZ ZAŁĄCZNIKÓW**

Do wniosku załącza się załączniki zgodnie z wykazem, zaznaczając przy każdym z załączników TAK lub NIE lub NIE DOTYCZY wraz z podaniem liczby załączników oraz określeniem, że jest on w wersji papierowej i elektronicznej.

Kopie dokumentów (składanych w biurze LGD) dołącza się w formie kopii potwierdzonych za zgodność z oryginałem przez pracownika LGD lub podmiot, który wydał dokument, lub w formie kopii poświadczonych za zgodność z oryginałem przez notariusza lub przez występującego w sprawie pełnomocnika będącego radcą prawnym lub adwokatem.

#### **Załączniki obligatoryjne /dotyczące podmiotu ubiegającego się o powierzenie grantu/ OSOBA FIZYCZNA**

- *Dokument tożsamości* – **kopia** – Do wniosku należy dołączyć kopię dokumentu tożsamości. Kopie strony/stron powinny zawierać dane osobowe oraz adres zamieszkania podmiotu ubiegającego się o powierzenie grantu. Obywatele Polski zobowiązani są złożyć kopię dowodu osobistego, a obywatele pozostałych państw UE kopię karty pobytu, paszportu lub każdego innego dokumentu ze zdjęciem, wydanego w kraju obywatelstwa danej osoby, który w danym kraju jest uznawany za dokument tożsamości i zawiera dane osobowe oraz informację o obywatelstwie. Jeżeli podmiot ubiegający się o powierzenie grantu będący obywatelem Polski z jakiegoś powodu nie może załączyć kopii dowodu osobistego, może załączyć kopię paszportu wraz z zaświadczeniem z właściwej Ewidencji Ludności o miejscu zameldowania na pobyt czasowy lub stały na podstawie, którego będzie można potwierdzić miejsce zamieszkania podmiotu ubiegającego się o powierzenie grantu.

**-** *Zaświadczenie z właściwej Ewidencji Ludności o miejscu pobytu stałego lub czasowego***,** w przypadku, gdy dowód osobisty został wydany na podstawie przepisów rozporządzenia Ministra Spraw Wewnętrznych z dnia 29 stycznia 2015 r. w sprawie wzoru dowodu osobistego oraz sposobu i trybu postępowania w sprawach wydawania dowodów osobistych, ich utraty, uszkodzenia, unieważnienia i zwrotu (Dz.U. poz. 212), zgodnie z którym w treści dowodu brak jest adresu zameldowania lub gdy jest ono różne od miejsca zameldowania na pobyt stały, wystawione nie wcześniej niż 3 miesiące przed złożeniem wniosku o przyznanie pomocy – **oryginał lub kopia**.

W przypadku, gdy podmiotem ubiegającym się o powierzenie grantu jest osoba fizyczna, której adres zamieszkania wpisany w części B.I.2.5 wniosku różni się od adresu zameldowania na pobyt stały podanego w dokumencie tożsamości, należy dołączyć do wniosku zaświadczenie z właściwej Ewidencji Ludności (...).

#### **OSOBA PRAWNA/ JEDNOSTKA ORGANIZACYJNA NIEPOSIADAJĄCA OSOBOWOŚCI PRAWNEJ, KTÓREJ USTAWA PRZYZNAJE ZDOLNOŚĆ PRAWNĄ**

Sekcja jest wypełniana w przypadku, gdy podmiotem ubiegającym się o powierzenie grantu jest osoba prawna lub jednostka organizacyjna nieposiadająca osobowości prawnej, której ustawa nadaje zdolność prawną, lub działającej na podstawie przepisów o stosunku Państwa do Kościoła Katolickiego w Rzeczypospolitej Polskiej, o stosunku Państwa do innych kościołów i związków wyznaniowych oraz gwarancjach wolności sumienia i wyznania, która posiada siedzibę na obszarze objętym LSR lub prowadzi działalność na tym obszarze, z wyłączeniem województwa.

**-** *Statut jednostki organizacyjnej nieposiadającej osobowości prawnej ubiegającej się o powierzenie grantu* – **kopia.** Dokument powinien zawierać informację, że zadanie opisane we wniosku może być realizowane w zakresie objętym działalnością podmiotu, a obszar, na którym podmiot ubiegający się o przyznanie pomocy prowadzi działalność, obejmuje obszar objęty LSR.

**-** *Zaświadczenie o posiadaniu osobowości prawnej przez kościelną jednostkę organizacyjną wystawione przez Wojewodę lub Ministra Spraw Wewnętrznych i Administracji nie wcześniej niż 3 miesiące przed dniem złożenia wniosku* – **oryginał albo kopia.** W przypadku jednostek organizacyjnych kościoła np. parafii ww. zaświadczenie wystawia właściwy terytorialnie Wojewoda, natomiast w przypadku innych związków wyznaniowych Ministerstwo Administracji i Cyfryzacji.

**-** *Dokument (-y) określający (-e) lub potwierdzający (-e): zdolność prawną oraz posiadanie siedziby lub oddziału na obszarze objętym LSR* – **oryginał lub kopia.** W przypadku, gdy podmiot ubiegający się o

powierzenie grantu nie podlega wpisowi do KRS oraz do innych rejestrów należy dołączyć dokumenty potwierdzające zdolność prawną podmiotu ubiegającego się o powierzenie grantu (np. zaświadczenie albo oświadczenie, że ma zdolność prawną wraz ze wskazaniem, która ustawa jest podstawą powołania podmiotu ubiegającego się o powierzenie grantu i prowadzenia przez niego działalności). Dokument powinien zawierać m.in. określenie zakresu prowadzonej przez podmiot działalności.

#### **JEDNOSTKA ORGANIZACYJNA NIEPOSIADAJĄCA OSOBOWOŚCI PRAWNEJ, W IMIENIU KTÓREJ O POWIERZENIE GRANTU UBIEGA SIĘ OSOBA PRAWNA POWIĄZANA ORGANIZACYJNE Z TĄ JEDNOSTKĄ (JEDNOSTKA MACIERZYSTA)**

**-** *Dokument potwierdzający funkcjonowanie koła, sekcji w ramach struktury organizacyjnej jednostki macierzystej* – **kopia.** W przypadku gdy wnioskodawcą jest jednostka organizacyjna nieposiadająca osobowości prawnej, w imieniu której występuje jednostka macierzysta, jest konieczne załączenie dokumentu potwierdzającego funkcjonowanie koła, sekcji w ramach struktury jednostki macierzystej, np. statutu jednostki macierzystej.

## **Załączniki obligatoryjne dotyczące zadania ZAŁĄCZNIKI WSPÓLNE**

**-** *Decyzja o wpisie producenta do ewidencji producentów* **– kopia.** Każdy wnioskodawca, który chce ubiegać się o pomoc finansową z inicjatywy LEADER w ramach Programu Rozwoju Obszarów Wiejskich na lata 2014-2020, musi posiadać numer identyfikacyjny nadany przez Agencję Restrukturyzacji i Modernizacji Rolnictwa zgodnie z przepisami ustawy z dnia 18 grudnia 2003 r. o krajowym systemie ewidencji producentów, ewidencji gospodarstw rolnych oraz ewidencji wniosków o przyznanie płatności.

Numer identyfikacyjny podmiotu ubiegającego się o powierzenie grantu wskazany we wniosku powinien być zgodny z numerem identyfikacyjnym podmiotu ubiegającego się o powierzenie grantu wskazanym w załączonej Decyzji (…), wydanej przez ARiMR.

Jeżeli podmiot ubiegający się o powierzenie grantu nie posiada nadanego numeru identyfikacyjnego, należy złożyć odpowiedni wniosek o wpis do ewidencji i nadanie numeru identyfikacyjnego we właściwym terytorialnie Biurze Powiatowym Agencji Restrukturyzacji i Modernizacji Rolnictwa, a kopię Wniosku dołączyć do wniosku o powierzenie grantu.

*- Dokumenty potwierdzające posiadanie tytułu prawnego do nieruchomości* **– oryginał lub kopia.**  W przypadku, gdy planowana w ramach zadania inwestycja jest trwale związana z nieruchomością (tj. budowa, odbudowa, remont, nasadzenia, zagospodarowanie terenu, zakup maszyn, sprzętu i urządzeń wymagających posadowienia), a także gdy zadanie dotyczy zakupu wyposażenia nieruchomości, należy załączyć dokument potwierdzający tytuł prawny do nieruchomości, na której realizowane będzie zadanie.

W przypadku, gdy planowana w ramach projektu inwestycja nie jest w sposób trwały związana z nieruchomością (np. zakup strojów, instrumentów itp.), podmiot ubiegający się o przyznanie pomocy nie ma obowiązku dostarczania dokumentów potwierdzających prawo do dysponowania nieruchomością.

# **Tytuł prawny nie jest wymagany w sytuacji, gdy:**

- zadanie dotyczy realizacji obejmujących działania nieinwestycyjne,

- zadanie dotyczy inwestycji liniowej, np. polegającej na oznakowaniu szlaków lub ścieżek, jeżeli zadanie nie obejmuje prac budowlanych.

# **Dokumentem potwierdzającym tytuł prawny może być:**

- odpis z ksiąg wieczystych, wystawiony nie wcześniej niż 3 miesiące przed złożeniem wniosku, lub

- wypis z rejestru gruntów, wystawiony nie wcześniej niż 3 miesiące przed złożeniem wniosku, lub

- odpis aktu notarialnego wraz z kopią wniosku o wpis do księgi wieczystej (kopia wniosku powinna zawierać czytelne potwierdzenie jego złożenia w sądzie), lub

- prawomocne orzeczenie sądu wraz z kopią wniosku o wpis do księgi wieczystej (kopia wniosku powinna zawierać czytelne potwierdzenie jego złożenia w sądzie), lub

- ostateczna decyzja administracyjna wraz z kopią wniosku o wpis do księgi wieczystej (kopia wniosku powinna zawierać czytelne potwierdzenie jego złożenia w sądzie),

- wypis z ewidencji gruntów i budynków wydawany przez Powiatowy Ośrodek Dokumentacji Geodezyjnej i Kartograficznej.

**W przypadku, gdy nieruchomość, na której realizowane będzie zadanie, znajduje się w posiadaniu zależnym** podmiotu ubiegającego się o przyznanie pomocy, dokumentem potwierdzającym tytuł prawny do tej nieruchomości może być:

- umowa dzierżawy lub inna umowa potwierdzająca posiadanie zależne, zawarta na okres co najmniej 5 lat, licząc od dnia dokonania płatności ostatecznej, wraz z dokumentem potwierdzającym tytuł prawny. - inne dokumenty potwierdzające tytuł prawny.

W związku z udostępnieniem przeglądarki ksiąg wieczystych na stronie internetowej Ministerstwa Sprawiedliwości www.ms.gov.pl. jest możliwe podanie przez podmiot ubiegający się o przyznanie pomocy jedynie numeru elektronicznej księgi wieczystej, bez konieczności załączania odpisu. W związku z powyższym podmiot ubiegający się o przyznanie pomocy powinien ustalić, czy nieruchomość, na której będzie realizowane zadanie, posiada elektroniczną księgę wieczystą oraz uzyskać informację o jej numerze – niezbędnym do wyszukania informacji w przeglądarce ksiąg wieczystych. W celu ustalenia nr elektronicznej księgi wieczystej należy skontaktować się z właściwym ze względu na miejsce położenia nieruchomości Sądem Rejonowym – Wydziałem Ksiąg Wieczystych.

**-** *Oświadczenie właściciela(i) lub współwłaściciela(i) nieruchomości, że wyrażają on(i) zgodę na realizację zadania, jeżeli zadanie jest realizowane na terenie nieruchomości będącej w posiadaniu zależnym lub będącej przedmiotem współwłasności – załącznik obowiązkowy w przypadku, gdy realizacja grantu obejmuje zadania trwale związane z gruntem lub wyposażenie* – **oryginał na formularzu udostępnionym przez LGD**

W przypadku, gdy podmiot ubiegający się o przyznanie pomocy nie jest właścicielem nieruchomości, na której zamierza zrealizować zadanie, powinien złożyć oświadczenie właściciela lub współwłaściciela nieruchomości lub posiadacza samoistnego nieruchomości, że wyraża zgodę na realizację zadania trwale związanego z nieruchomością w okresie realizacji zadania oraz w okresie związania celem, tj. przez okres co najmniej 5 lat od planowanej wypłaty płatności końcowej.

Zgoda na realizację zadania jest wymagana w przypadku, gdy planowana inwestycja jest trwale związana z nieruchomością.

- *Pełnomocnictwo, jeżeli zostało udzielone* **– oryginał lub kopia.** Należy dołączyć do wniosku w sytuacji, gdy podmiot ubiegający się o powierzenie grantu będzie reprezentował w stosunkach z LGD pełnomocnik. Dane dotyczące pełnomocnika zawarte we wniosku muszą być zgodne z danymi zawartymi w załączonym pełnomocnictwie. Pełnomocnictwo musi mieć formę pisemną i określać w swojej treści w sposób niebudzący wątpliwości rodzaj czynności, do których pełnomocnik ma umocowanie. Własnoręczność podpisów musi być potwierdzona przez notariusza.

#### **-** *Dokumenty potwierdzające, że Grantobiorca:*

*a. Posiada doświadczenie w realizacji projektów o charakterze podobnym do zadania, które zamierza realizować (kopia), lub*

*b. Posiada zasoby odpowiednie do przedmiotu zadania, które zamierza realizować (kopia), lub*

*c. Posiada kwalifikacje odpowiednie do przedmiotu zadania, które zamierza realizować (kopia), lub*

*d. Wykonuje działalność odpowiednią do przedmiotu zadania, które zamierza realizować (kopia)*

Jednym z warunków uzyskania pomocy jest udokumentowanie, że Grantobiorca spełnia min. jeden z powyższych warunków. Koniecznym zatem jest załączenie do wniosku dokumentów potwierdzających spełnianie przynajmniej jednego z w/w warunków.

**-** *Ostateczna decyzja środowiskowa jeżeli jej wydanie jest wymagane odrębnymi przepisami* – **oryginał lub kopia**. Wydanie decyzji o środowiskowych uwarunkowaniach następuje przed uzyskaniem różnego typu innych decyzji wymienionych w art. 72 ustawy o udostępnianiu informacji o środowisku i jego ochronie, udziale społeczeństwa w ochronie środowiska oraz o ocenach oddziaływania na środowisko, w tym m.in. przed uzyskaniem: decyzji o pozwoleniu na budowę, decyzji o zatwierdzeniu projektu budowlanego, decyzji o zezwoleniu na realizację inwestycji drogowej itp. Decyzja środowiskowa musi być ostateczna, co oznacza, że nie służy od niej odwołanie w administracyjnym toku instancji.

#### **ZAŁĄCZNIKI DOTYCZĄCE ROBÓT BUDOWLANYCH**

**-** *Kosztorys inwestorski* – **oryginał lub kopia.** W przypadku gdy zakres zadania obejmuje roboty budowlane, do wniosku należy dołączyć kosztorys inwestorski. Kosztorys powinien być kompletny i umożliwiać identyfikację oraz ocenę projektu budowlanego.

Jeśli planowany zakres robót dotyczy prostych prac, dla których ocena zasadności zakresu oraz racjonalności kosztów jest możliwa bez wiedzy specjalistycznej, jedynie na podstawie powszechnie dostępnych informacji, podmiot ubiegający się o przyznanie pomocy sporządza uproszczoną kalkulację kosztów w układzie odpowiadającym tabeli elementów scalonych.

**-** *Decyzja o pozwoleniu na budowę* – **oryginał lub kopia.** Jeżeli na podstawie przepisów prawa budowlanego istnieje obowiązek uzyskania pozwolenia na budowę, należy go dołączyć do wniosku.

Rodzaje robót budowlanych, których wykonanie wymaga wcześniejszego uzyskania decyzji o pozwoleniu na budowę, określa ustawa z dnia 7 lipca 1994 r. Prawo budowlane (Dz. U. z 2013r. poz. 1409, z późn. zm.). Pomocne w określeniu, czy wykonanie danych robót budowlanych wymaga uzyskania decyzji o pozwoleniu na budowę, mogą być Starostwa Powiatowe, gdzie można się zwrócić, mając ustalony zakres robót planowanych do realizacji w ramach zadania.

**-** *Zgłoszenie zamiaru wykonania robót budowlanych właściwemu organowi, wraz z oświadczeniem, że w terminie 30 dni od dnia zgłoszenia zamiaru wykonania robót budowlanych, właściwy organ nie wniósł sprzeciwu* **– oryginał** 

**albo** *Zgłoszenie zamiaru wykonania robót budowlanych właściwemu organowi, wraz z potwierdzeniem właściwego organu, że nie wniósł sprzeciwu wobec zgłoszonego zamiaru wykonania robót budowlanych* **– kopia.** Kopia zgłoszenia zamiaru wykonania robót budowlanych powinna zostać złożona wraz z kopią dołączonych do zgłoszenia załączników. Załączniki te dotyczą zadania, na realizację którego nie jest wymagane pozwolenie na budowę, lecz dokument zgłoszenia zamiaru wykonania robót budowlanych do właściwego organu administracji budowlanej. Sposób realizacji zgłoszenia zamiaru wykonania robót budowlanych oraz wykaz dokumentów załączanych wraz z tym zgłoszeniem określa ustawa Prawo budowlane. Załączniki składane wraz ze zgłoszeniem zamiaru wykonania robót budowlanych należy dołączyć do wniosku. Na podstawie tych załączników nastąpi sprawdzenie, czy zakres zgłoszonych robót odpowiada zakresowi robót objętych wnioskiem.

W przypadku, gdy okres pomiędzy datą doręczenia zgłoszenia do właściwego organu budowlanego a datą złożenia wniosku jest dłuższy niż 30 dni, należy dołączyć Oświadczenie wnioskodawcy, że w ciągu 30 dni od dnia zgłoszenia zamiaru wykonania robót budowlanych właściwy organ nie wniósł sprzeciwu wobec zgłoszonego zamiaru wykonania robót budowlanych – **oryginał**.

W przypadku, gdy okres pomiędzy datą doręczenia zgłoszenia a datą złożenia wniosku jest krótszy niż 30 dni, należy dołączyć **Kopię** zaświadczenia wydanego przez właściwy organ, że nie wnosi sprzeciwu wobec zgłoszonego zamiaru wykonania robót budowlanych.

Zgłoszenie zamiaru wykonania robót budowlanych powinno zawierać czytelne potwierdzenie jego złożenia we właściwym urzędzie.

**-** *Mapy lub szkice sytuacyjne oraz rysunki charakterystyczne dotyczące umiejscowienia zadania* **– oryginał lub kopia.** Szkice powinny pozwolić na identyfikację zakresu planowanych do wykonania prac, określić miejsca realizacji zadania i planowanych robót. Szkice sytuacyjne oraz rysunki charakterystyczne Grantobiorca może skopiować z projektu budowlanego.

#### **ZAŁĄCZNIKI FAKULTATYWNE**

#### **-** *Dokumenty uzasadniające przyjęty poziom cen dla danego zadania* – **oryginał lub kopia**

Dokumenty wymagane w przypadku dóbr niestandardowych, które nie znajdują się w obrocie powszechnym. Rodzaj dokumentów powinien być zgodny ze źródłem pozyskania informacji o cenie wskazanym w części wniosku Zestawienie rzeczowo-finansowe zadania w kolumnie Uzasadnienie ze wskazaniem źródła przyjętej ceny (np. wydruki z internetu, oferty sprzedawców, katalogi, notatki z przeprowadzonego rozeznania cenowego itp.)

Wszelkie dokumenty stanowiące wydruki ze stron internetowych, broszury, katalogi powinny być parafowane przez podmiot ubiegający się o powierzenie grantu.

**-** *Inne pozwolenia, zezwolenia, decyzje i inne dokumenty potwierdzające spełnienie warunków przyznania pomocy (w przypadku, gdy uzyskanie ich jest wymagane przez odrębne przepisy)* **– oryginał lub kopia.** W przypadku, gdy do realizacji zadania jest wymagane odrębnymi przepisami uzyskanie innych pozwoleń, zezwoleń lub decyzji, należy odznaczyć wskazany punkt, a w miejscach do tego wyznaczonych wpisać wszystkie załączone do wniosku dokumenty wynikające z ww. punktu.

#### **INNE ZAŁĄCZNIKI**

W celu potwierdzenia spełniania niektórych kryteriów wyboru jest konieczne załączenie dodatkowych dokumentów. Dokumenty te zostały wymienione w ogłoszeniu o naborze wniosków. Ponadto podmiot ubiegający się o powierzenie grantu może wpisać oraz załączyć do wniosku załączniki, które w jego opinii są niezbędne LGD do oceny wniosku, a których nie uwzględniono w wykazie załączników.

#### **OŚWIADCZENIA I ZOBOWIĄZANIA GRANTOBIORCY**

Należy zapoznać się z zasadami przyznawania pomocy oraz zasadami udzielania wyprzedzającego finansowania w przedmiotowej sekcji. Oświadczenia są składane pod rygorem odpowiedzialności karnej za składanie fałszywych oświadczeń, zgodnie z art. 297 § 1 ustawy z dnia 6 czerwca 1997 r. Kodeks karny (Dz.U. Nr 88, poz. 553 z późn. zm.).

Po zapoznaniu się z treścią oświadczeń należy wpisać datę oraz złożyć w wyznaczonym miejscu pieczęć imienną z parafą albo czytelne podpisy: Grantobiorcy lub osób upoważnionych do jego reprezentacji lub pełnomocnika.

Jeżeli Grantobiorca ubiega się o włączenie VAT do kosztów kwalifikowalnych, należy wypełnić oświadczenie o kwalifikowalności VAT oraz wskazać powód (Podstawę prawną), dla którego Wnioskodawca nie może odzyskać podatku VAT, np. :

*[…] realizując powyższe zadanie nie mogę/ nie może odzyskać uiszczonego podatku VAT z powodu: art. 88 ust. 4 ustawy z dnia 11 marca 2004 r. o podatku od towarów i usług (Dz.U. z 2016r. poz. 710 z późn.zm.).*